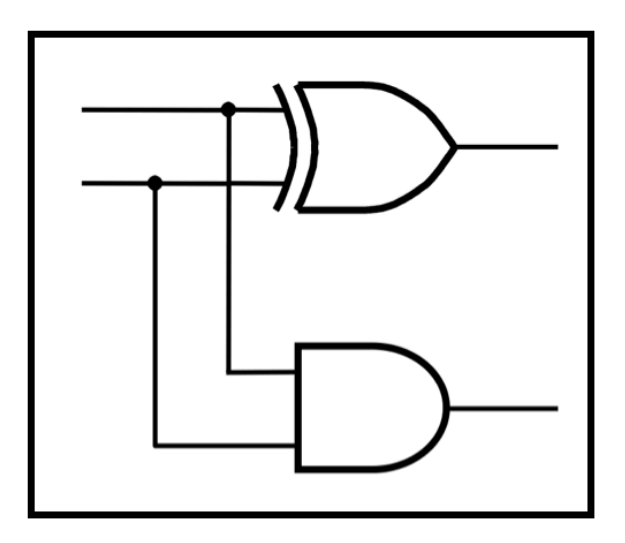

# **CprE 281: Digital Logic**

#### **Instructor: Alexander Stoytchev**

#### **http://www.ece.iastate.edu/~alexs/classes/**

# **Multiplication**

*CprE 281: Digital Logic Iowa State University, Ames, IA Copyright © Alexander Stoytchev* 

# **Administrative Stuff**

- **HW 6 is out**
- **It is due on Monday Oct 10 @ 4pm**

## **Quick Review**

# **The Full-Adder Circuit**

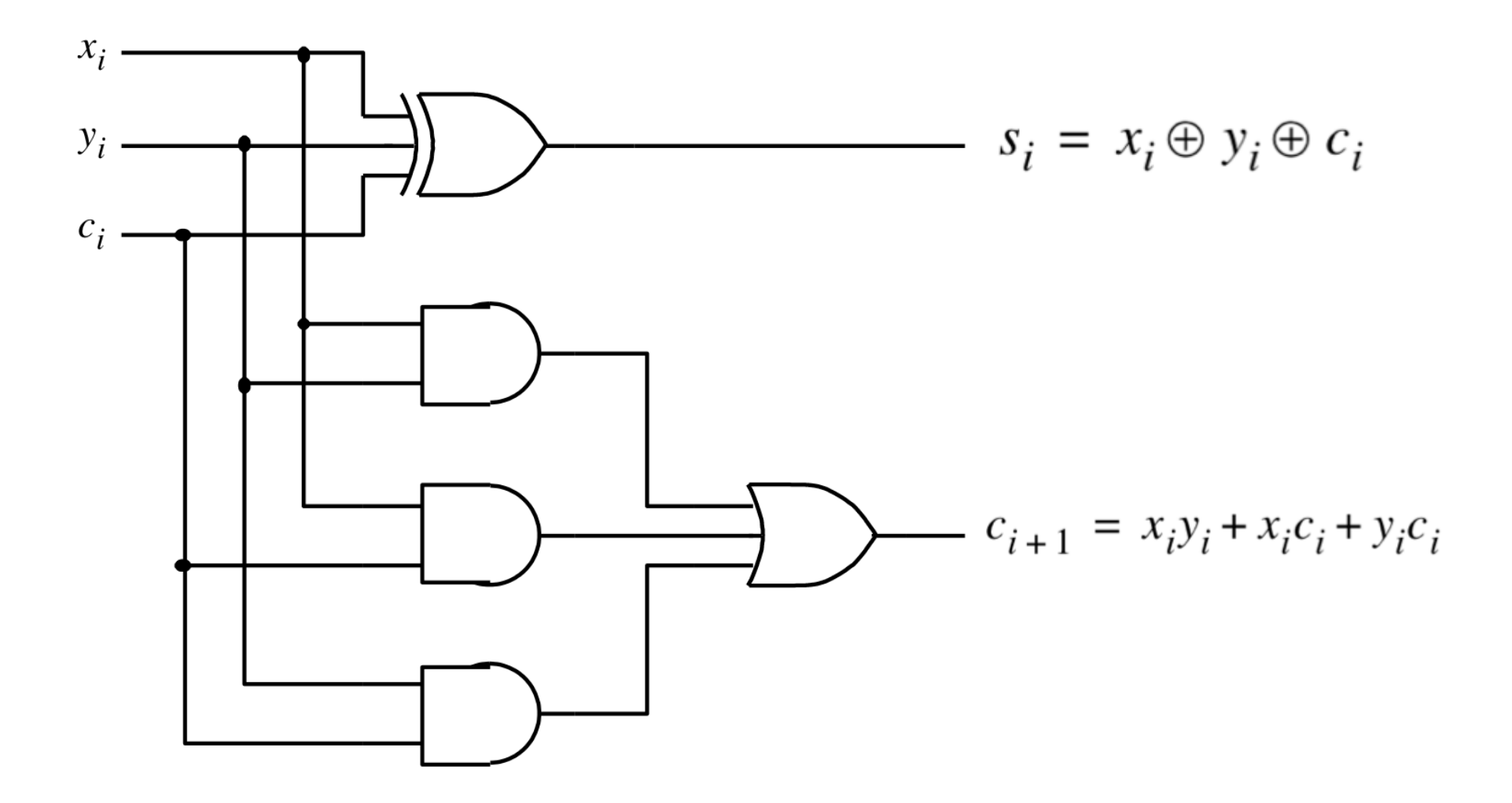

[ Figure 3.3c from the textbook ]

# **The Full-Adder Circuit**

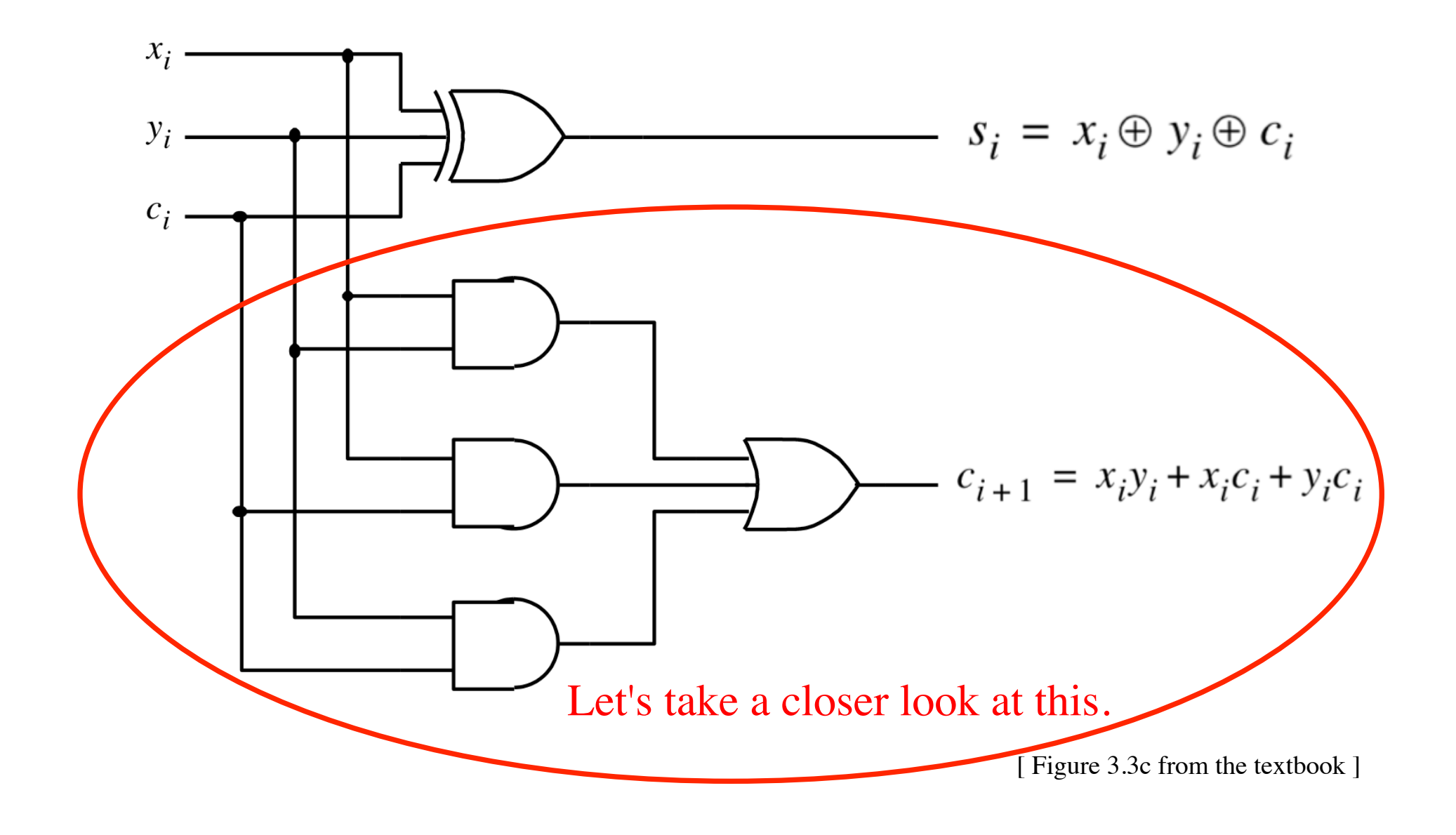

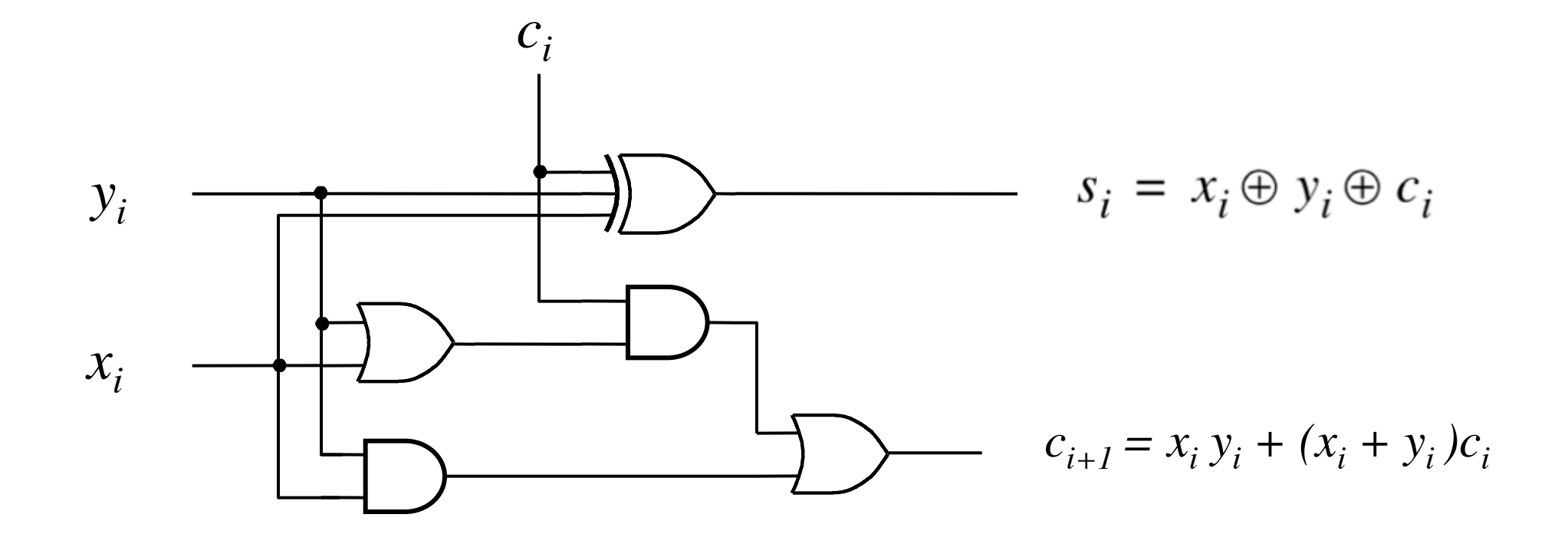

$$
c_{i+1} = x_i y_i + x_i c_i + y_i c_i
$$

$$
c_{i+1} = x_i y_i + x_i c_i + y_i c_i
$$

$$
c_{i+1} = x_i y_i + (x_i + y_i)c_i
$$

$$
c_{i+1} = x_i y_i + x_i c_i + y_i c_i
$$

$$
c_{i+1} = x_i y_i + (x_i + y_i)c_i
$$

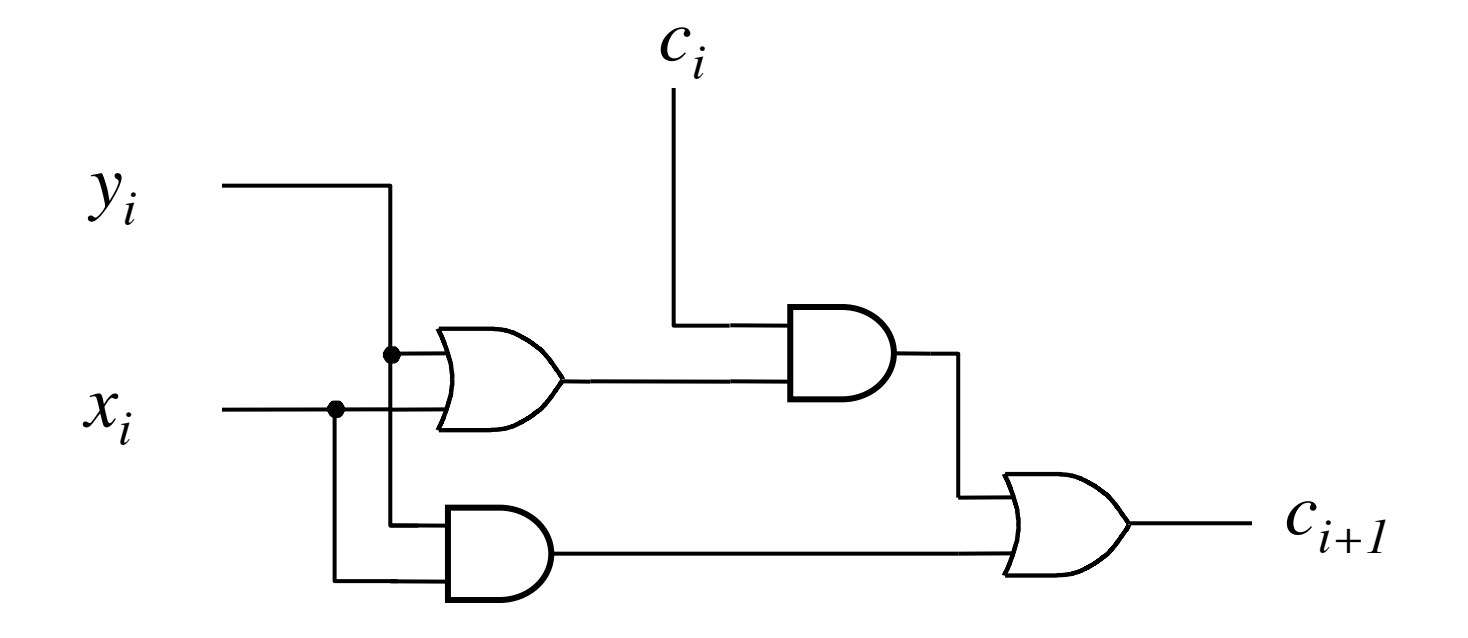

$$
c_{i+1} = x_i y_i + x_i c_i + y_i c_i
$$
  

$$
c_{i+1} = x_i y_i + (x_i + y_i) c_i
$$

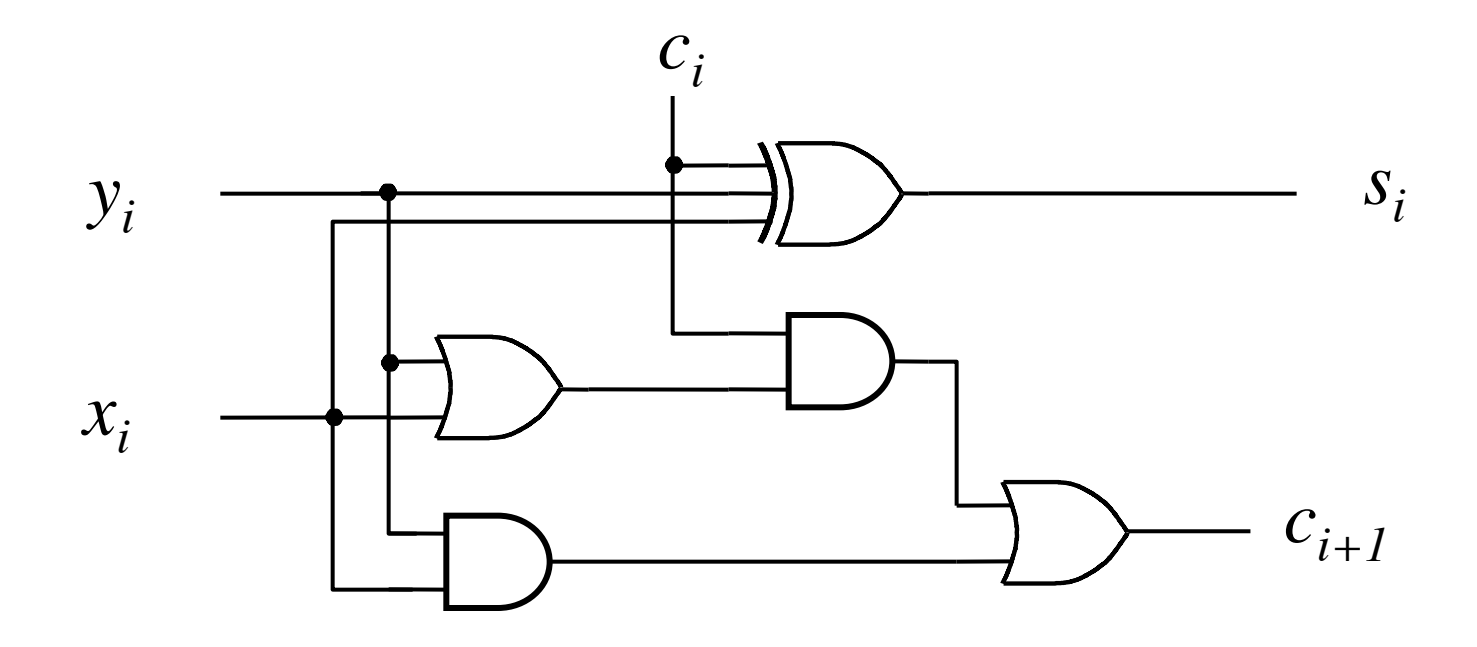

$$
c_{i+1} = x_i y_i + (x_i + y_i)c_i
$$

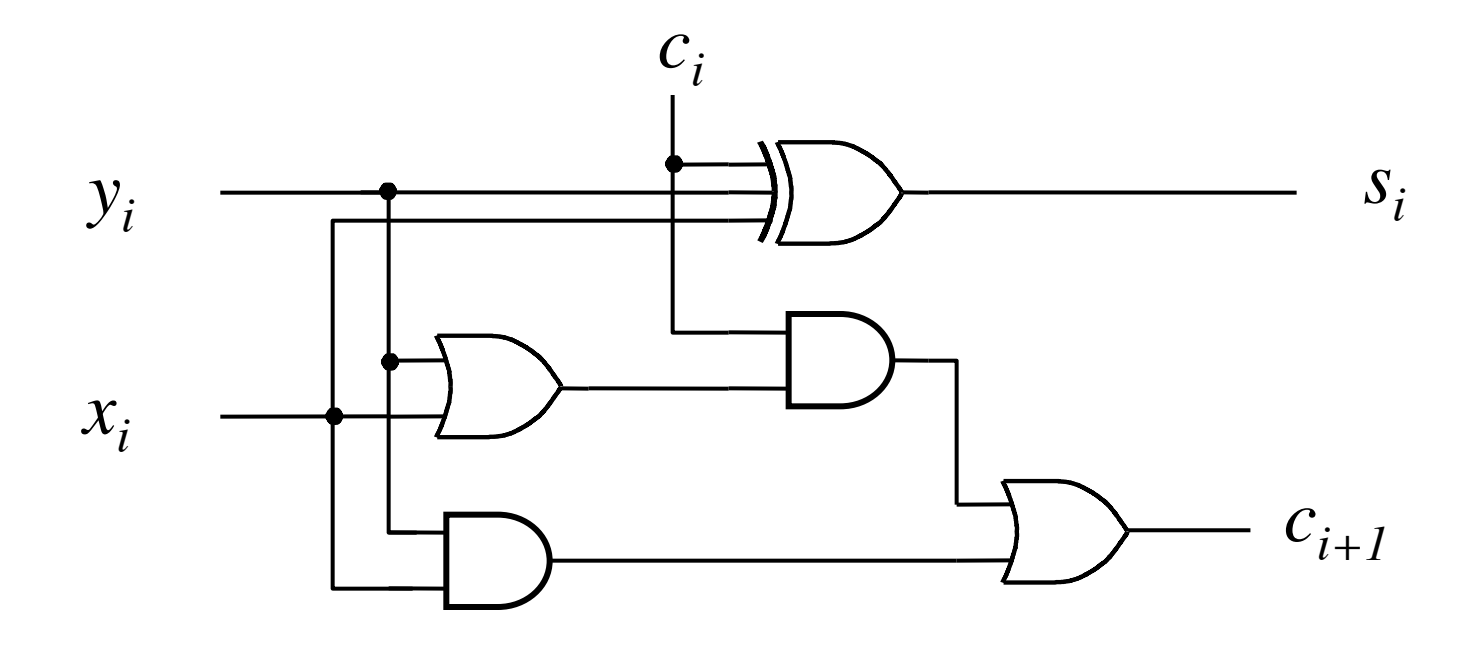

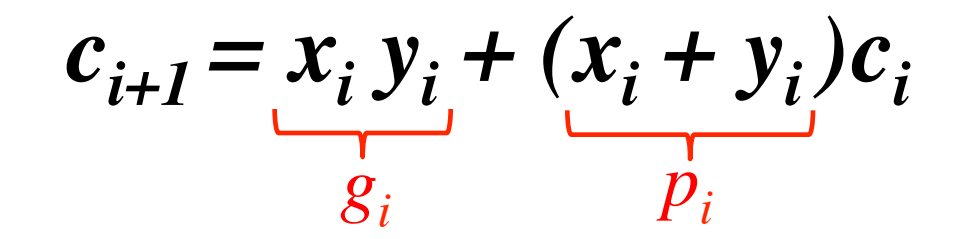

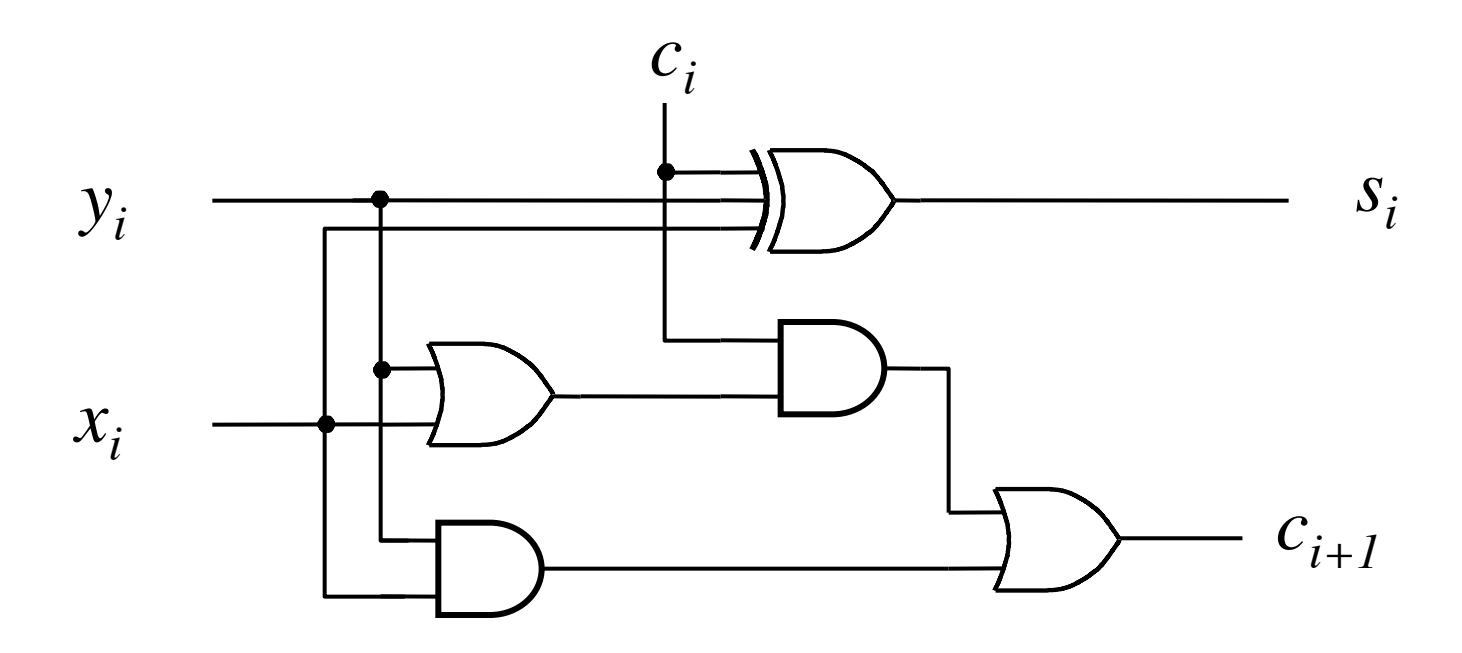

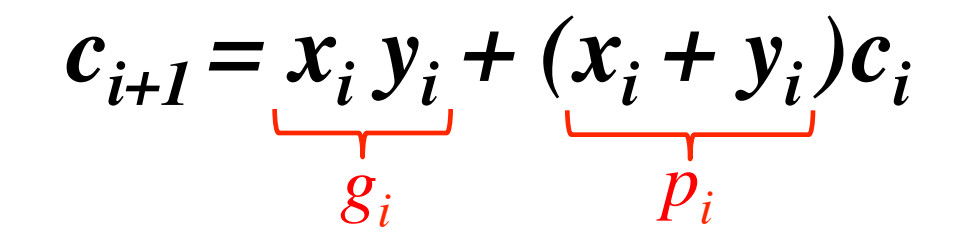

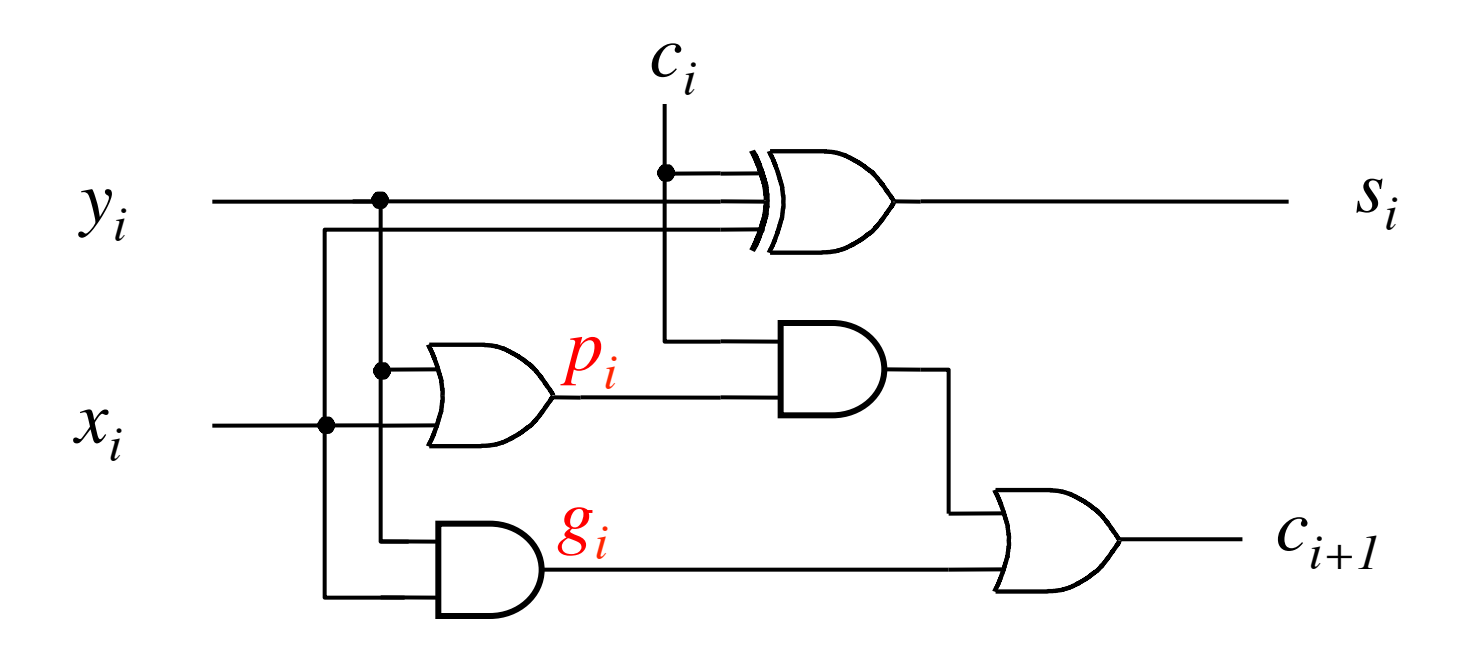

### **Yet Another Way to Draw It (Just Rotate It)**

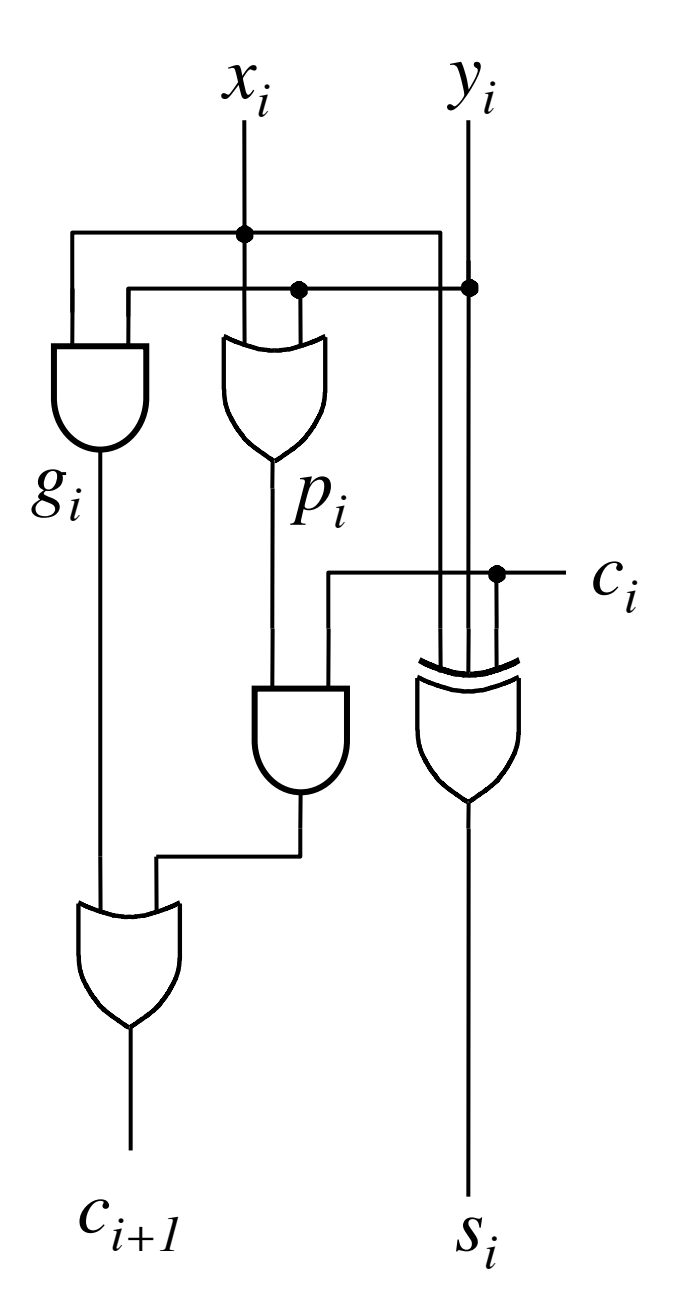

### **Now we can Build a Ripple-Carry Adder**

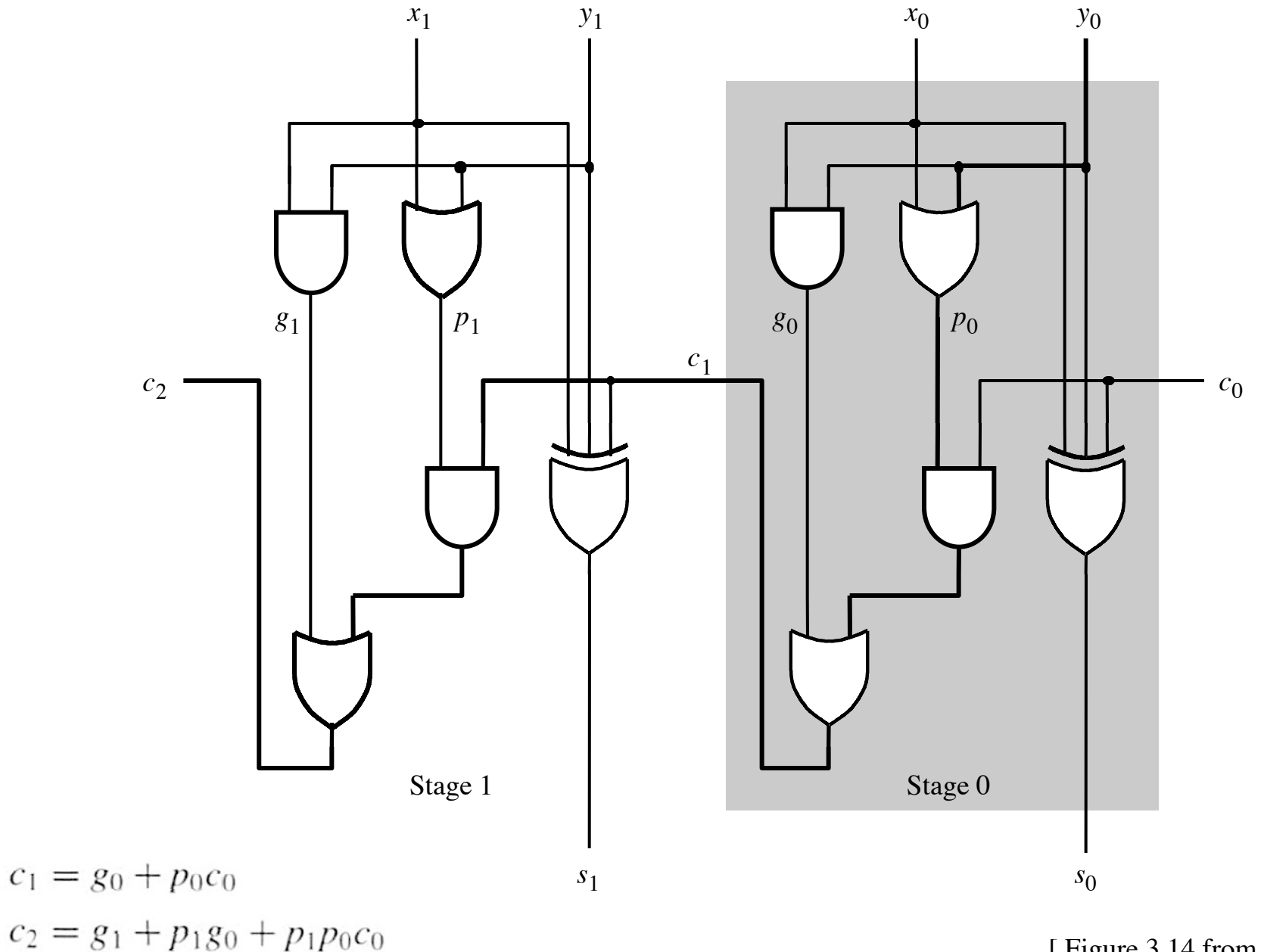

[ Figure 3.14 from the textbook ]

### **Now we can Build a Ripple-Carry Adder**

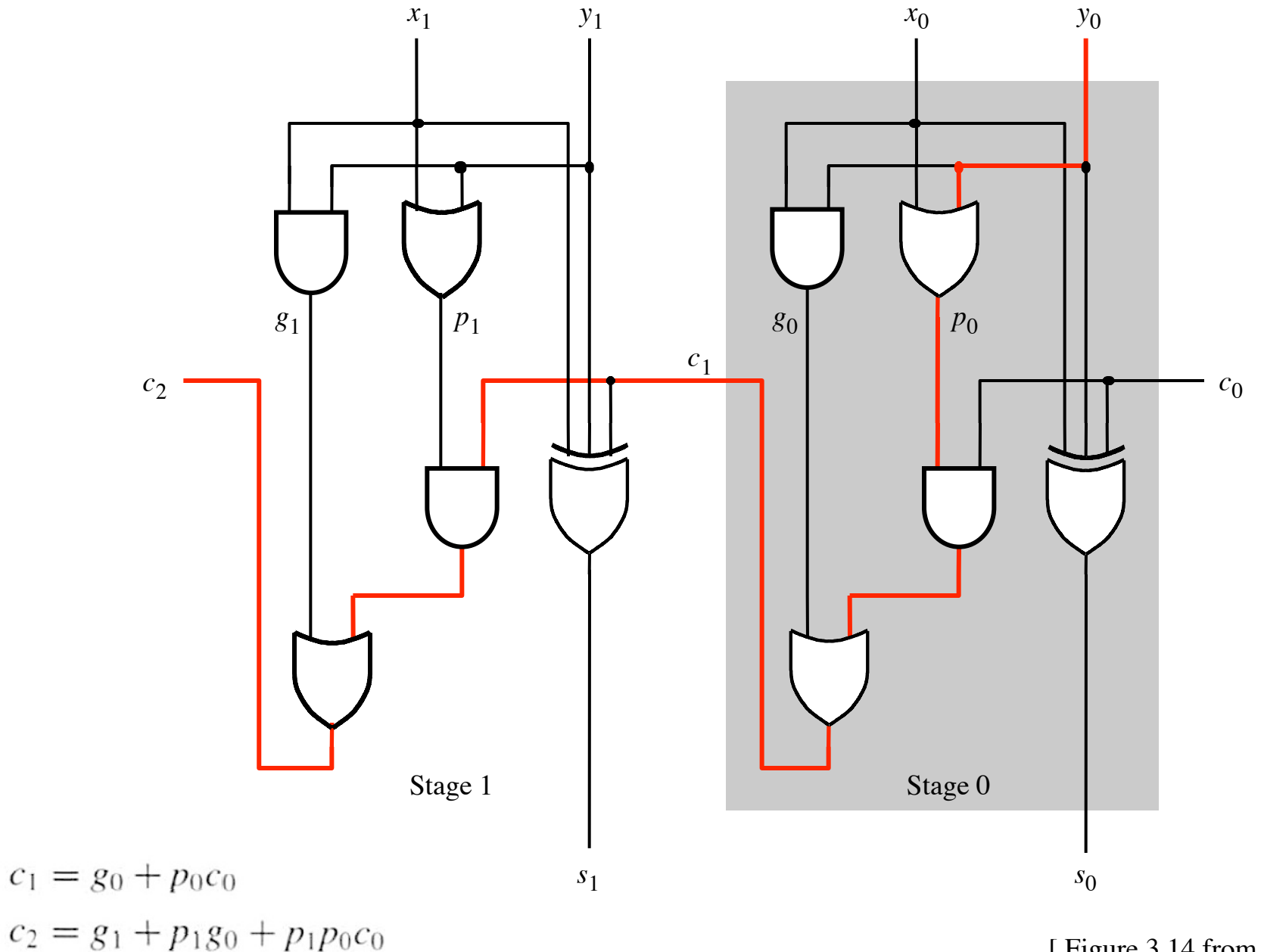

[ Figure 3.14 from the textbook ]

**The delay is 5 gates (1+2+2)** 

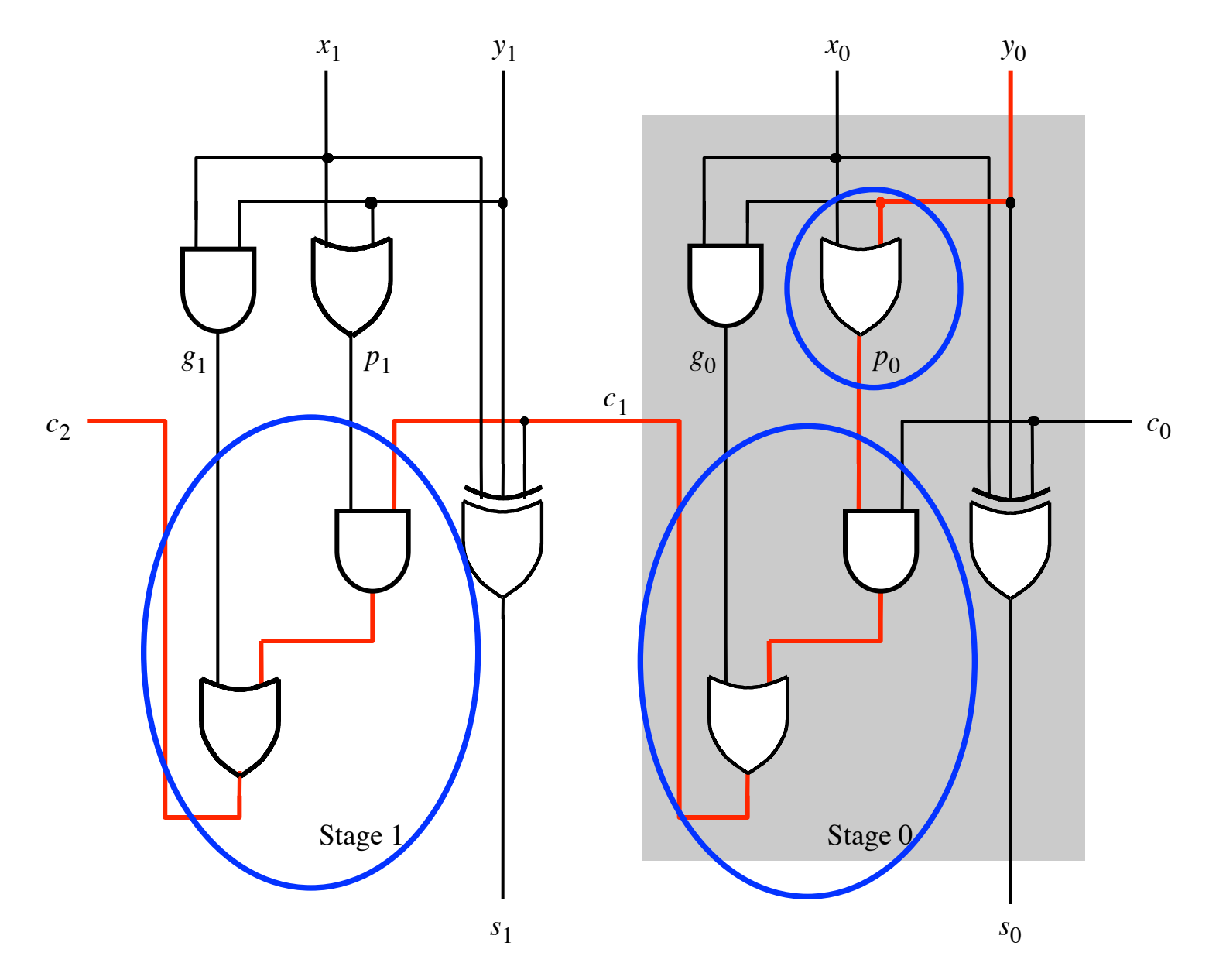

#### **n-bit ripple-carry adder: 2n+1 gate delays**

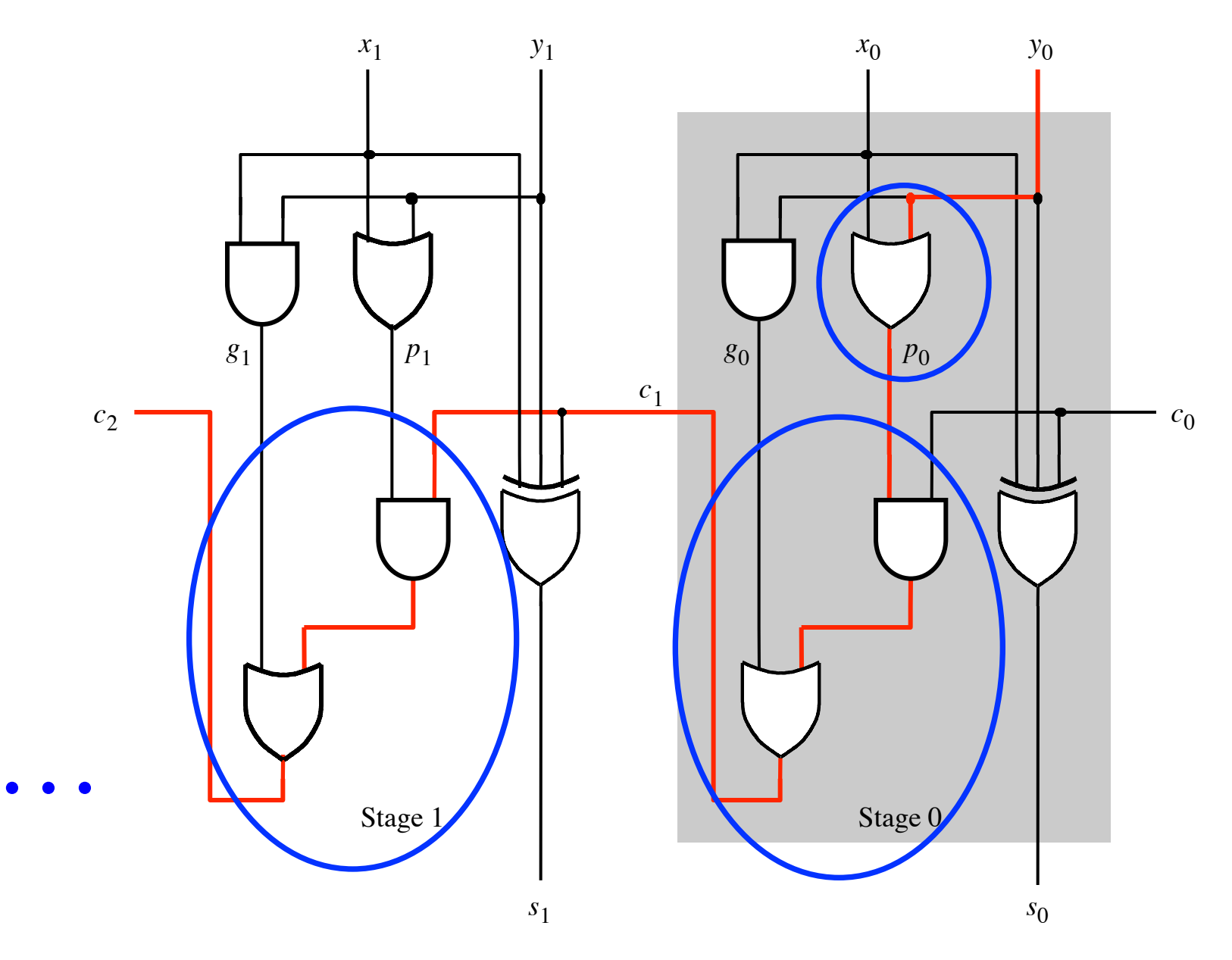

$$
c_{i+1} = x_i y_i + x_i c_i + y_i c_i
$$
  

$$
c_{i+1} = x_i y_i + (x_i + y_i)c_i
$$
  

$$
g_i
$$

$$
c_{i+1} = g_i + p_i c_i
$$

$$
c_{i+1} = g_i + p_i(g_{i-1} + p_{i-1}c_{i-1})
$$

 $= g_i + p_i g_{i-1} + p_i p_{i-1} c_{i-1}$ 

## **Carry for the first two stages**

$$
c_1 = g_0 + p_0 c_0
$$

$$
c_2 = g_1 + p_1 g_0 + p_1 p_0 c_0
$$

#### **The first two stages of a carry-lookahead adder**

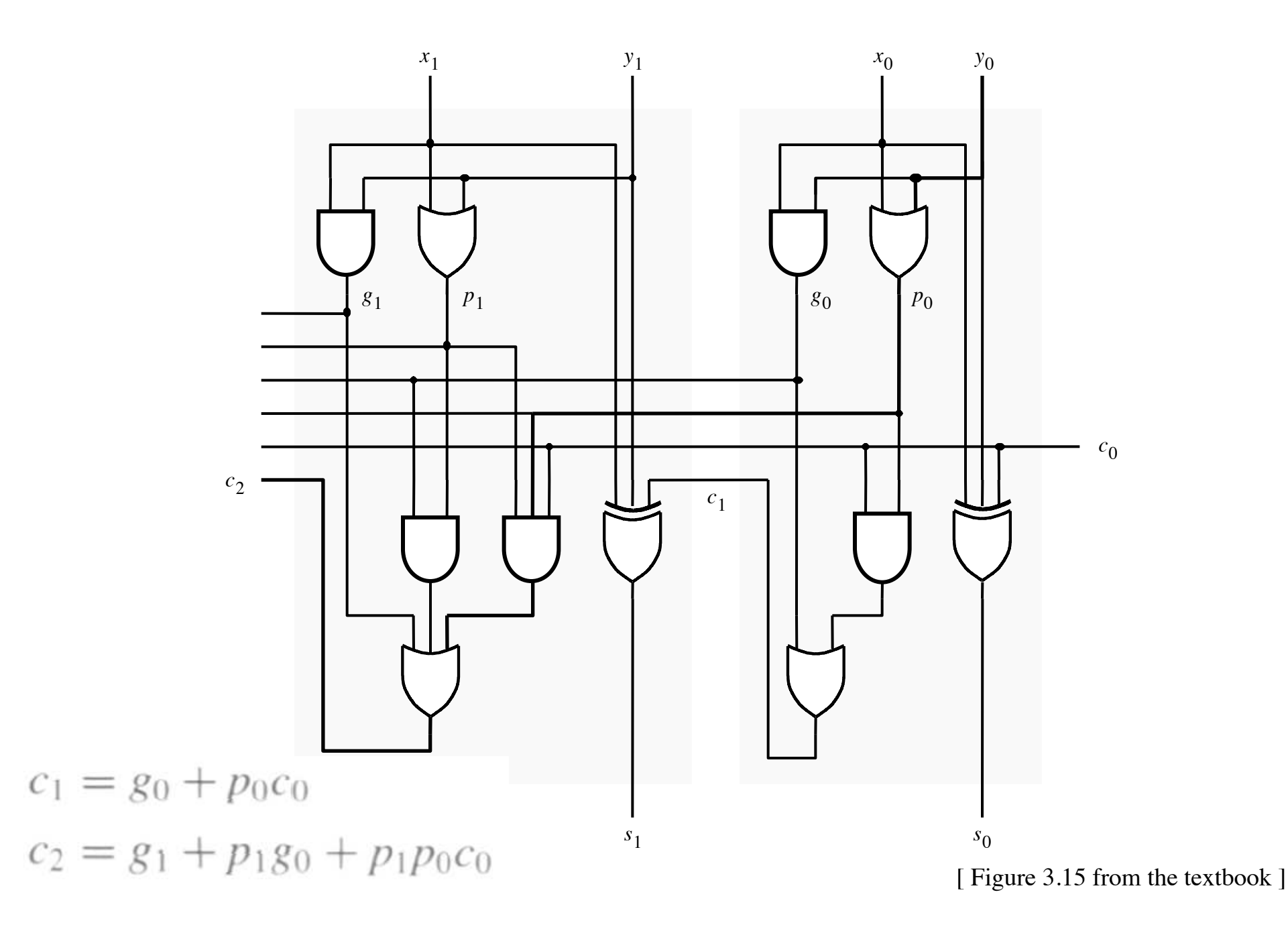

#### It takes 3 gate delays to generate  $c_1$

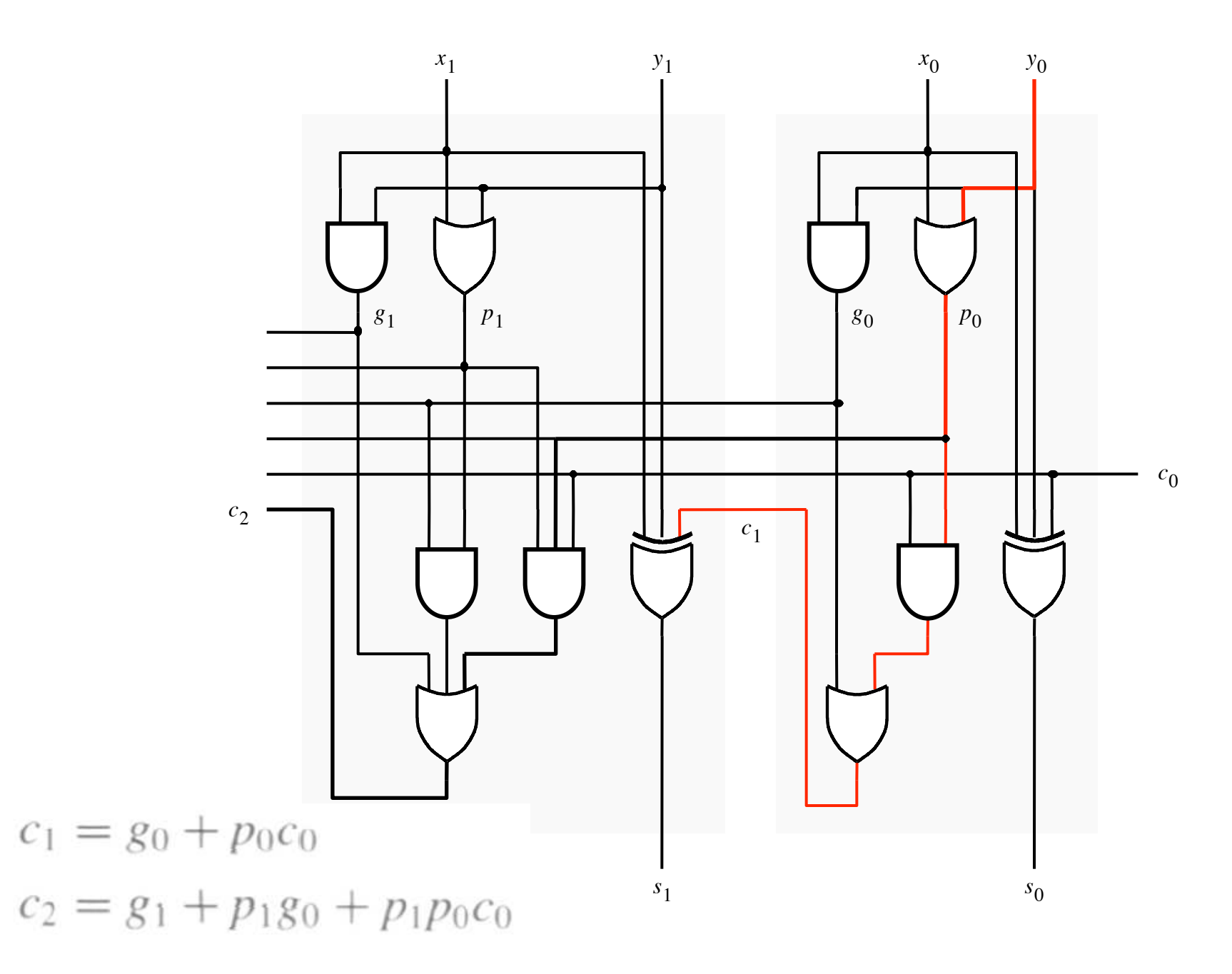

#### It takes 3 gate delays to generate  $c_2$

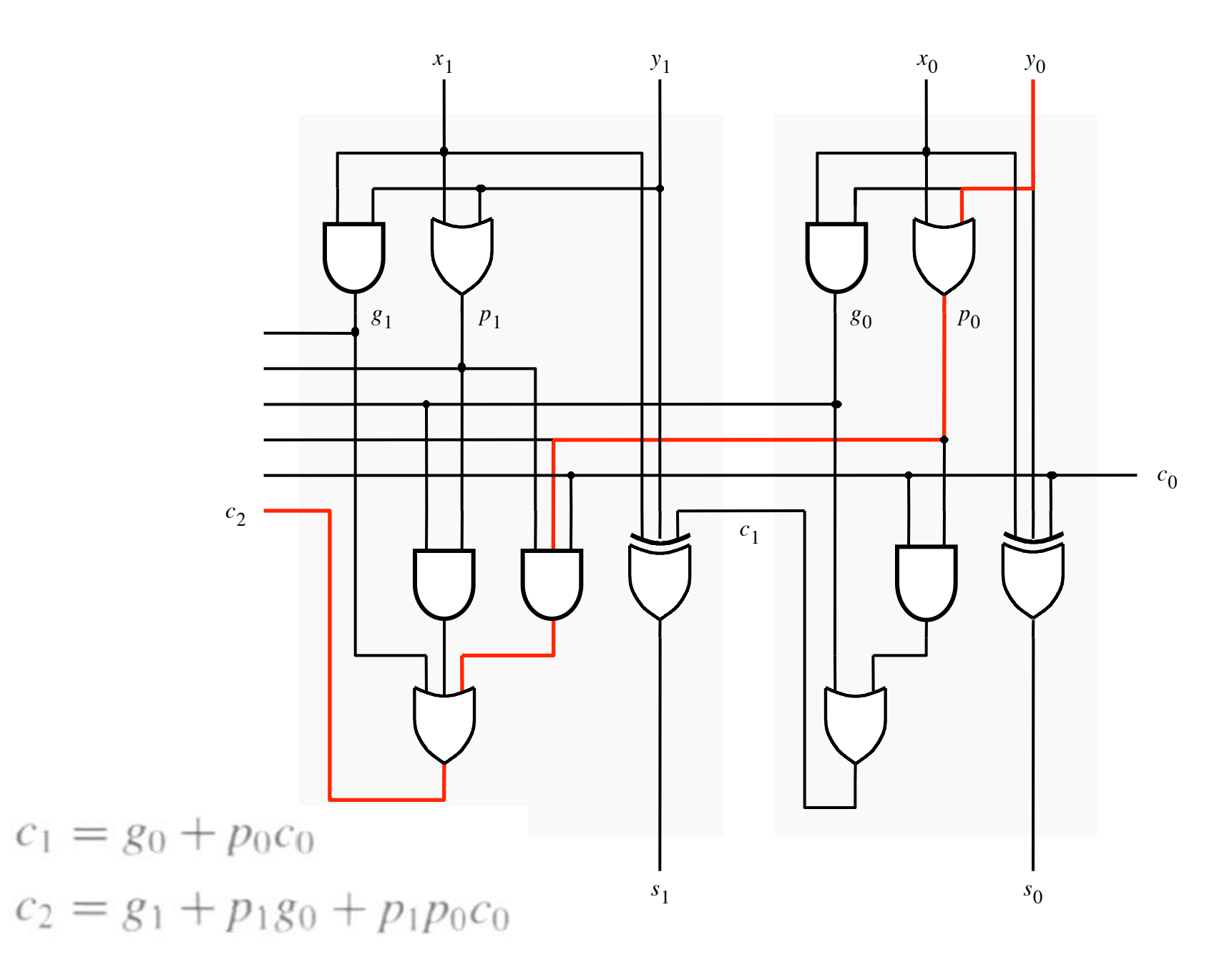

#### **The first two stages of a carry-lookahead adder**

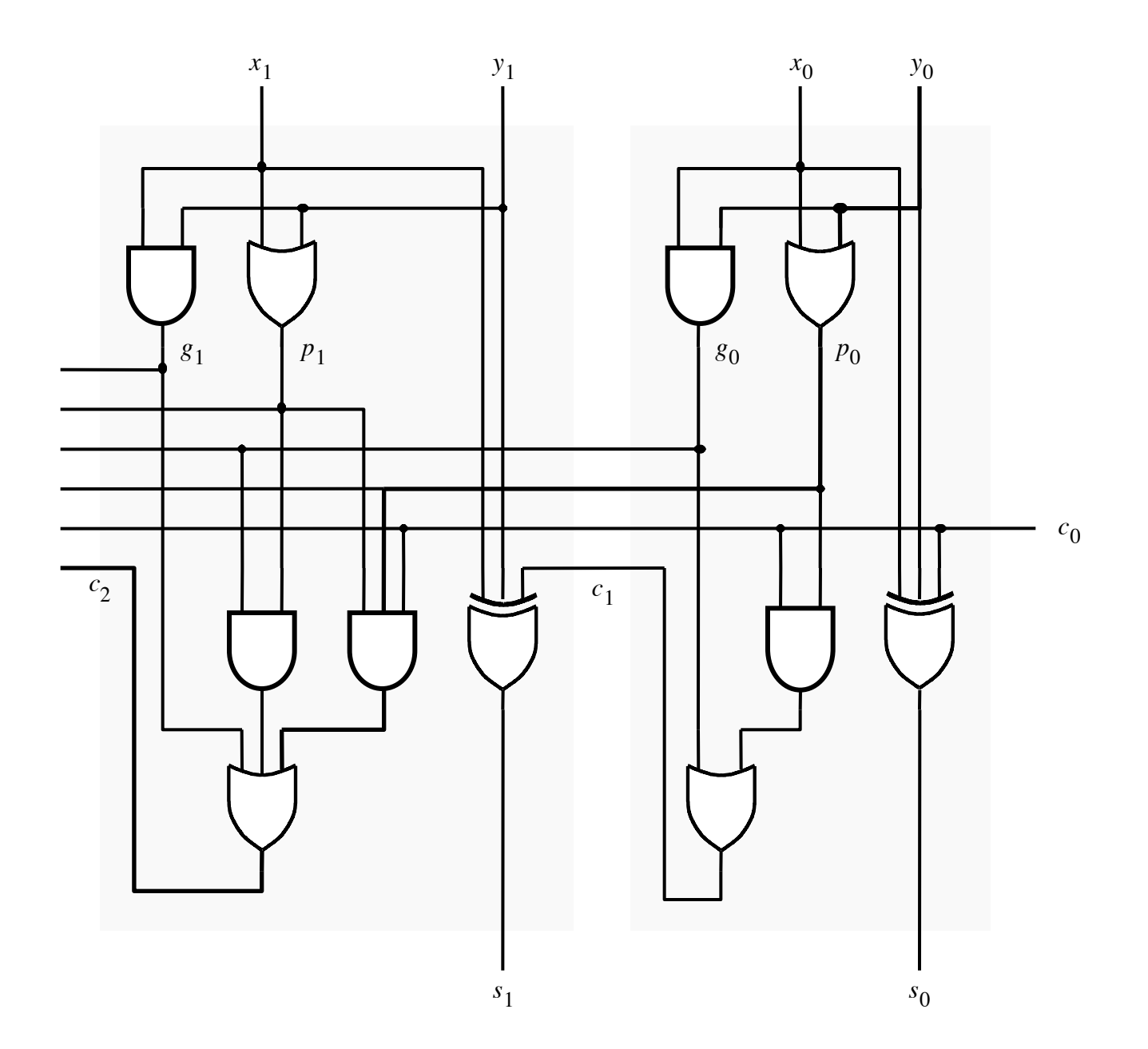

#### It takes 4 gate delays to generate s<sub>1</sub>

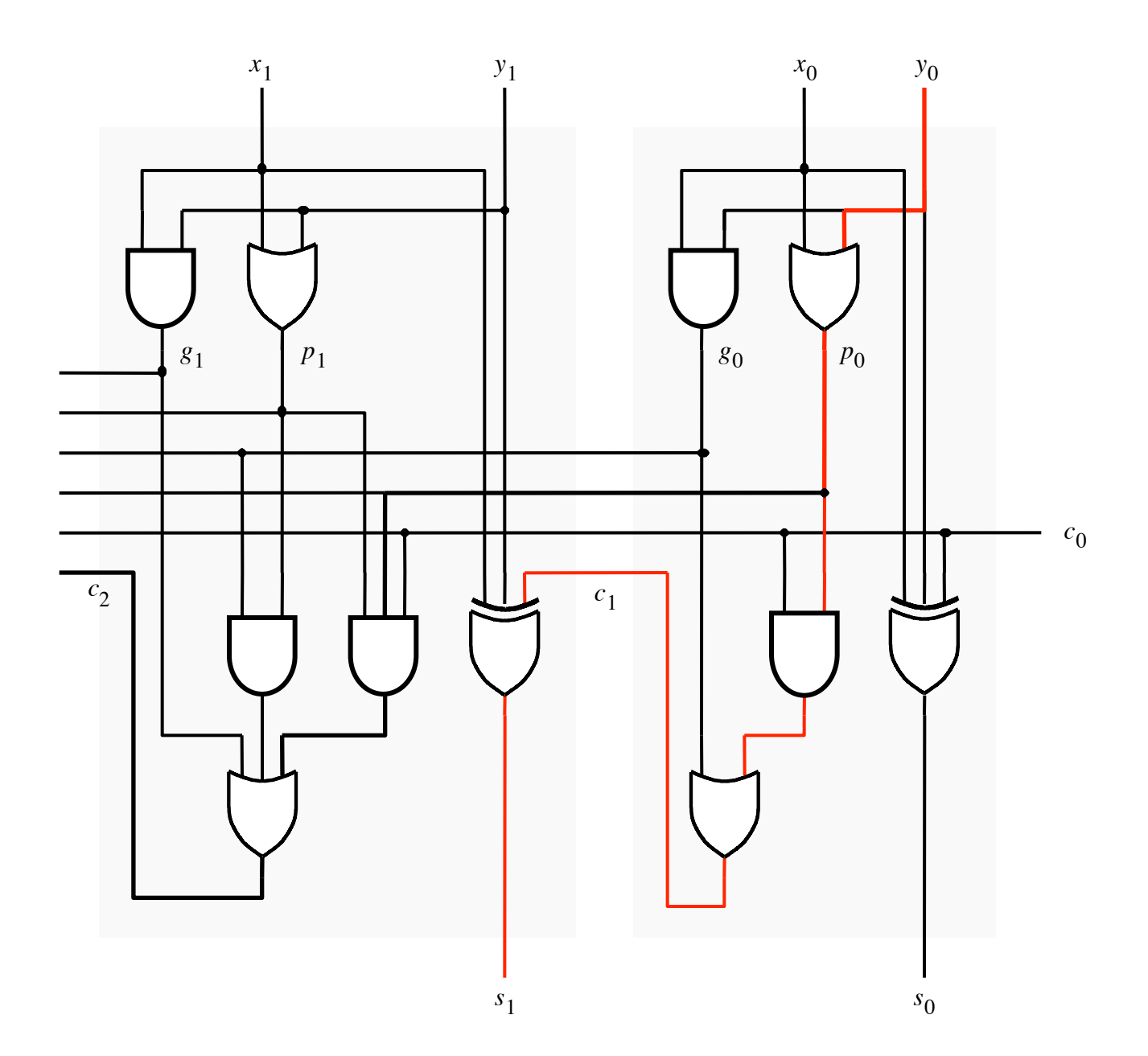

#### It takes 4 gate delays to generate s<sub>2</sub>

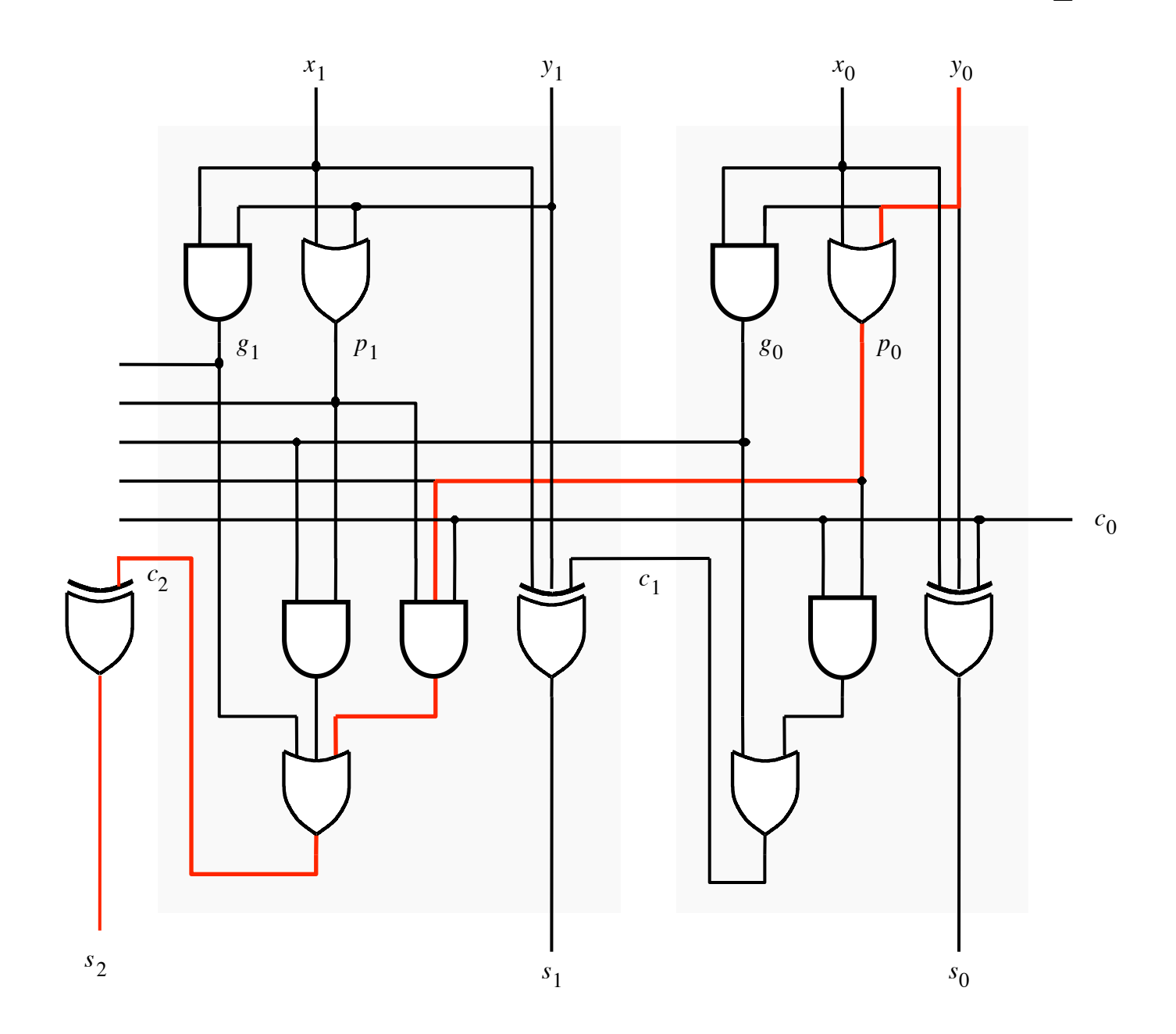

# **N-bit Carry-Lookahead Adder**

- **It takes 3 gate delays to generate all carry signals**
- **It takes 1 more gate delay to generate all sum bits**

• **Thus, the total delay through an n-bit carry-lookahead adder is only 4 gate delays!** 

# **Expanding the Carry Expression**

$$
c_{i+1} = g_i + p_i c_i
$$

- $c_1 = g_0 + p_0 c_0$
- $c_2 = g_1 + p_1 g_0 + p_1 p_0 c_0$
- $c_3 = g_2 + p_2 g_1 + p_2 p_1 g_0 + p_2 p_1 p_0 c_0$ *. . .*
- $c_8 = g_7 + p_7g_6 + p_7p_6g_5 + p_7p_6p_5g_4$  $+p_{7}p_{6}p_{5}p_{4}g_{3}+p_{7}p_{6}p_{5}p_{4}p_{3}g_{2}$  $+ p_7 p_6 p_5 p_4 p_3 p_2 g_1 + p_7 p_6 p_5 p_4 p_3 p_2 p_1 g_0$  $+ p_{7}p_{6}p_{5}p_{4}p_{3}p_{2}p_{1}p_{0}c_{0}$

# **Expanding the Carry Expression**

$$
c_{i+1} = g_i + p_i c_i
$$

 $c_1 = g_0 + p_0 c_0$ 

 $c_2 = g_1 + p_1 g_0 + p_1 p_0 c_0$ 

 $c_3 = g_2 + p_2 g_1 + p_2 p_1 g_0 + p_2 p_1 p_0 c_0$ *. . .*

 $c_8 = g_7 + p_7g_6 + p_7p_6g_5 + p_7p_6p_5g_4$ 

*+ p7p6p5p4g3 + p7p6p5p4p3g2* Even this takes

only 3 gate delays<br>  $+ p_7 p_6 p_5 p_4 p_3 p_2 g_1 + p_7 p_6 p_5 p_4 p_3 p_2 p_1 g_0$ 

 $+ p_{7}p_{6}p_{5}p_{4}p_{3}p_{2}p_{1}p_{0}c_{0}$ 

#### **A hierarchical carry-lookahead adder with ripple-carry between blocks**

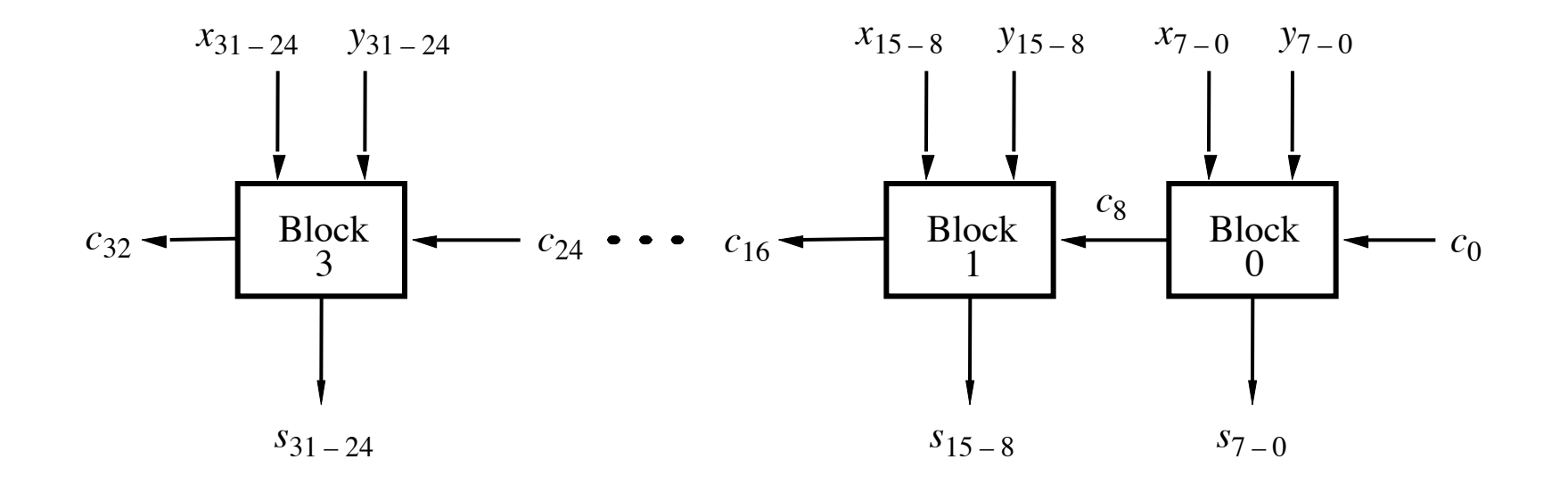

[ Figure 3.16 from the textbook ]

### **A hierarchical carry-lookahead adder**

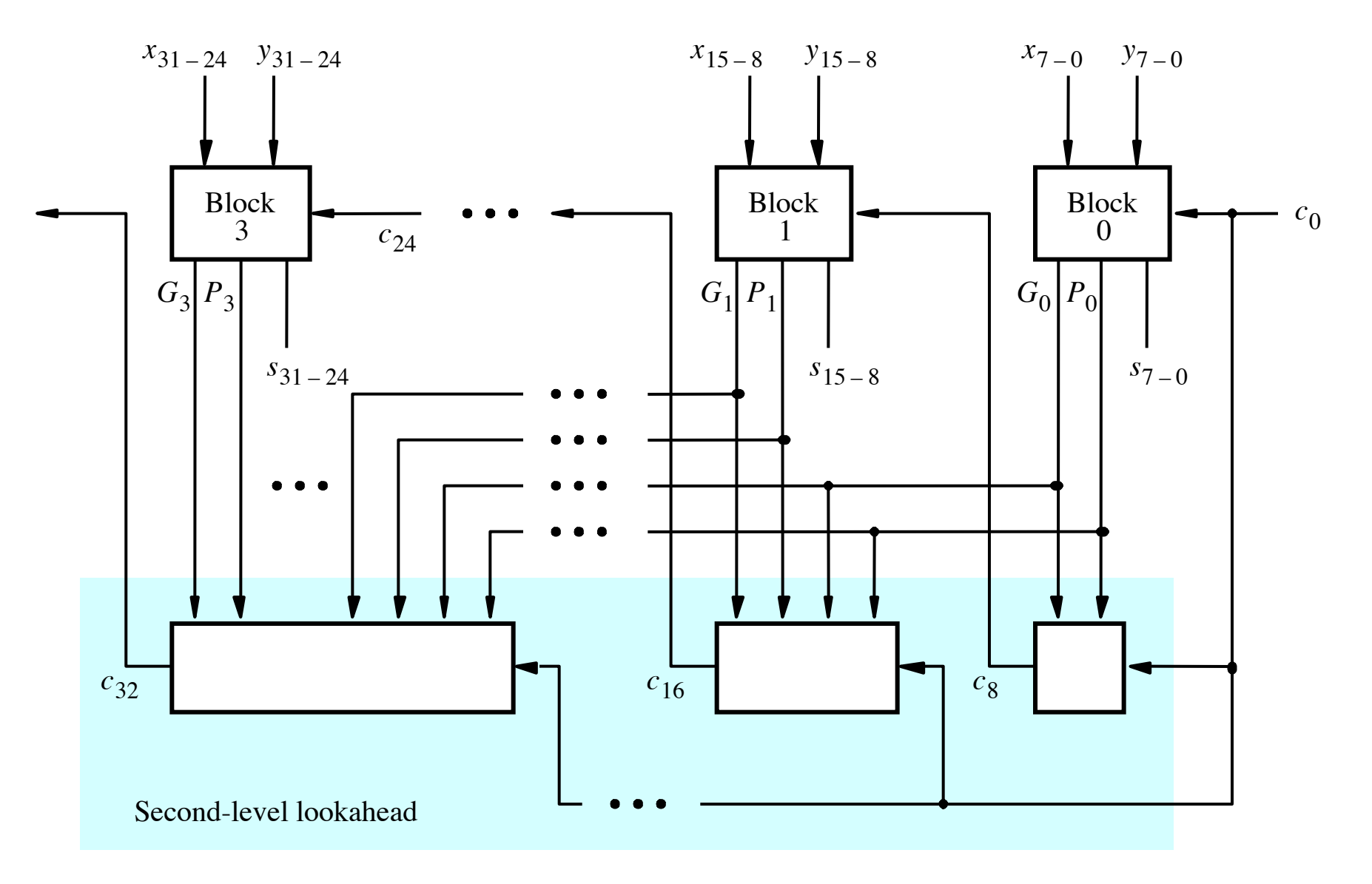

[ Figure 3.17 from the textbook ]

$$
c_8 = g_7 + p_7g_6 + p_7p_6g_5 + p_7p_6p_5g_4
$$
  
+  $p_7p_6p_5p_4g_3 + p_7p_6p_5p_4p_3g_2$   
+  $p_7p_6p_5p_4p_3p_2g_1 + p_7p_6p_5p_4p_3p_2p_1g_0$   
+  $p_7p_6p_5p_4p_3p_2p_1p_0c_0$ 

$$
c_8 = \begin{bmatrix} g_7 + p_7g_6 + p_7p_6g_5 + p_7p_6p_5g_4 \\ + p_7p_6p_5p_4g_3 + p_7p_6p_5p_4p_3g_2 \\ + p_7p_6p_5p_4p_3p_2g_1 + p_7p_6p_5p_4p_3p_2p_1g_0 \\ + p_7p_6p_5p_4p_3p_2p_1p_0c_0 \end{bmatrix}
$$

$$
c_8 = g_7 + p_7g_6 + p_7p_6g_5 + p_7p_6p_5g_4
$$
  
+  $p_7p_6p_5p_4g_3 + p_7p_6p_5p_4p_3g_2$   
+  $p_7p_6p_5p_4p_3p_2g_1 + p_7p_6p_5p_4p_3p_2p_1g_0$   
+  $p_7p_6p_5p_4p_3p_2p_1p_0c_0$ 

$$
c_8 = g_7 + p_7g_6 + p_7p_6g_5 + p_7p_6p_5g_4
$$
  
+  $p_7p_6p_5p_4g_3 + p_7p_6p_5p_4p_3g_2$   
+  $p_7p_6p_5p_4p_3p_2g_1 + p_7p_6p_5p_4p_3p_2p_1g_0$   
+  $p_7p_6p_5p_4p_3p_2p_1p_0c_0$ 

$$
c_8 = G_0 + P_0 c_0
$$
#### **The Hierarchical Carry Expression**

$$
c_8 = G_0 + P_0 c_0
$$

$$
c_{16} = G_1 + P_1 c_8
$$
  
=  $G_1 + P_1 G_0 + P_1 P_0 c_0$ 

$$
c_{24} = G_2 + P_2 G_1 + P_2 P_1 G_0 + P_2 P_1 P_0 c_0
$$

 $c_{32} = G_3 + P_3 G_2 + P_3 P_2 G_1 + P_3 P_2 P_1 G_0 + P_3 P_2 P_1 P_0 C_0$ 

#### **A hierarchical carry-lookahead adder**

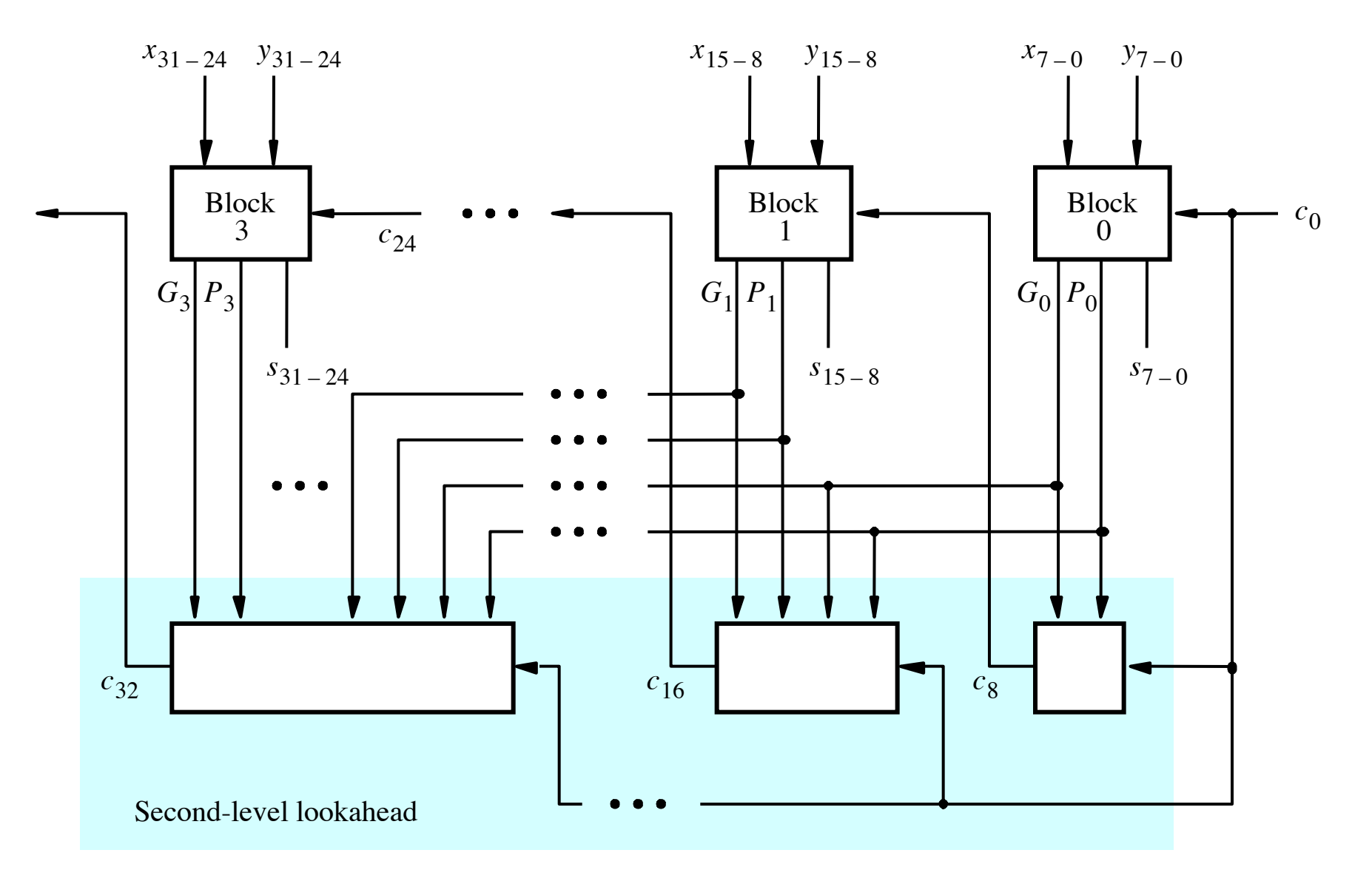

[ Figure 3.17 from the textbook ]

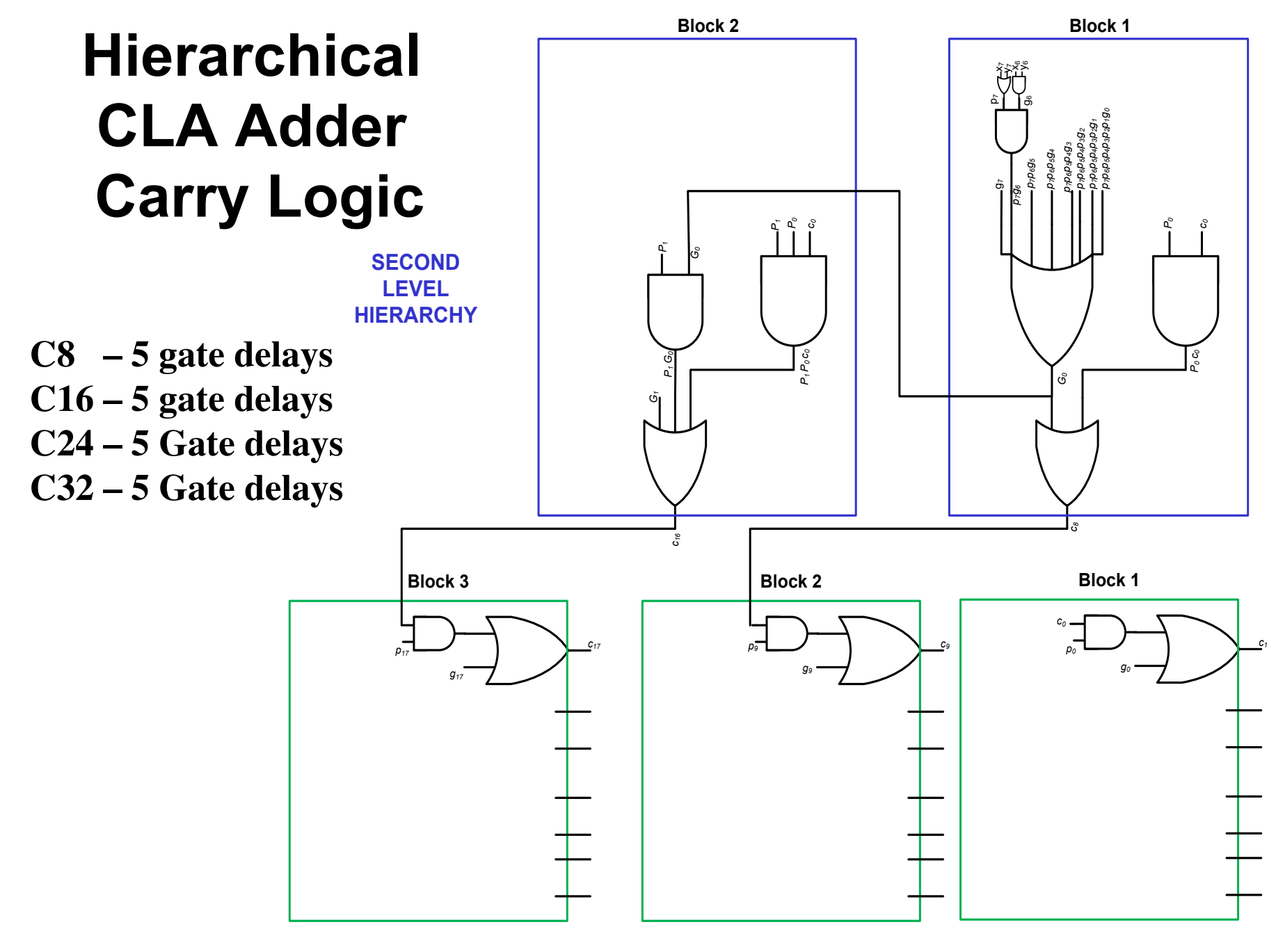

**FIRST LEVEL HIERARCHY**

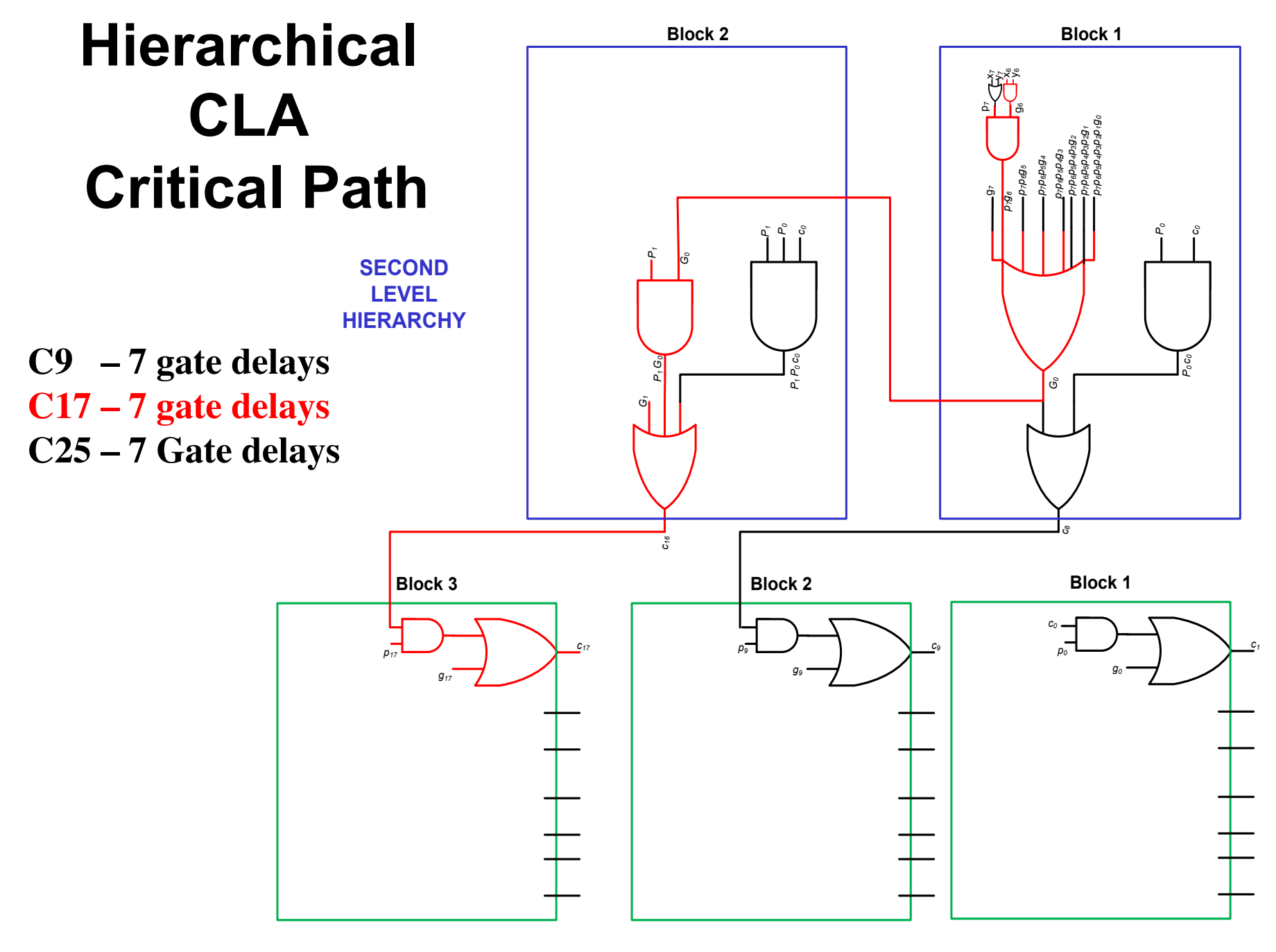

**FIRST LEVEL HIERARCHY**

# **Total Gate Delay Through a Hierarchical Carry-Lookahead Adder**

#### • **Is 8 gates**

- ! **3 to generate all Gj and Pj**
- ! **+2 to generate c8, c16, c24, and c32**
- ! **+2 to generate internal carries in the blocks**
- ! **+1 to generate the sum bits (one extra XOR)**

## **Decimal Multiplication by 10**

**What happens when we multiply a number by 10?** 

 $4 \times 10 = ?$ 

 **542 x 10 = ?** 

 **1245 x 10 = ?** 

## **Decimal Multiplication by 10**

**What happens when we multiply a number by 10?** 

 $4 \times 10 = 40$ 

 **542 x 10 = 5420** 

 **1245 x 10 = 12450** 

### **Decimal Multiplication by 10**

**What happens when we multiply a number by 10?** 

 $4 \times 10 = 40$ 

 **542 x 10 = 5420** 

 **1245 x 10 = 12450** 

 **You simply add a zero as the rightmost number** 

## **Decimal Division by 10**

**What happens when we divide a number by 10?** 

 **14 / 10 = ?** 

 **540 / 10 = ?** 

 **1240 x 10 = ?** 

## **Decimal Division by 10**

#### **What happens when we divide a number by 10?**

 **14 / 10 = 1 //integer division** 

 **540 / 10 = 54** 

 **1240 x 10 = 124** 

You simply delete the rightmost number

**What happens when we multiply a number by 2?** 

 **011 times 2 = ?** 

 **101 times 2 = ?** 

 **110011 times 2 = ?** 

**What happens when we multiply a number by 2?** 

 **011 times 2 = 0110** 

 **101 times 2 = 1010** 

 **110011 times 2 = 1100110** 

 **You simply add a zero as the rightmost number** 

**What happens when we multiply a number by 4?** 

 **011 times 4 = ?** 

 **101 times 4 = ?** 

 **110011 times 4 = ?** 

**What happens when we multiply a number by 4?** 

 **011 times 4 = 01100** 

 **101 times 4 = 10100** 

 **110011 times 4 = 11001100** 

add two zeros in the last two bits and shift everything else to the left

**What happens when we multiply a number by 2N?** 

 **011 times 2N = 01100…0 // add N zeros** 

 **101 times 4 = 10100…0 // add N zeros** 

 **110011 times 4 = 11001100…0 // add N zeros** 

## **Binary Division by 2**

**What happens when we divide a number by 2?** 

 **0110 divided by 2 = ?** 

 **1010 divides by 2 = ?** 

 **110011 divides by 2 = ?** 

## **Binary Division by 2**

**What happens when we divide a number by 2?** 

 **0110 divided by 2 = 011** 

 **1010 divides by 2 = 101** 

 **110011 divides by 2 = 11001** 

You simply delete the rightmost number

## **Decimal Multiplication By Hand**

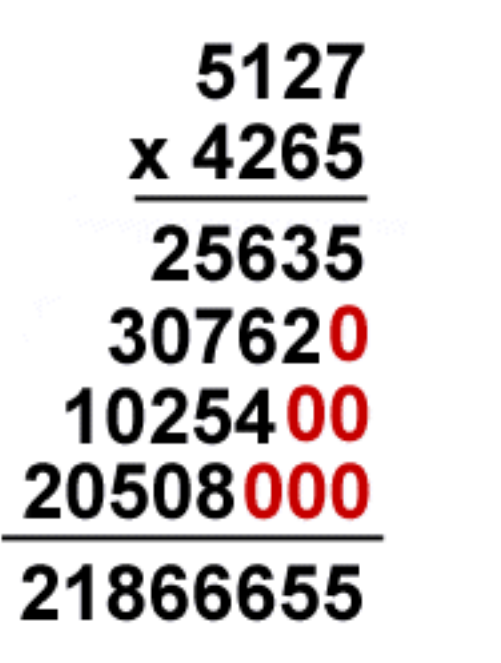

[http://www.ducksters.com/kidsmath/long\_multiplication.php]

## **Binary Multiplication By Hand**

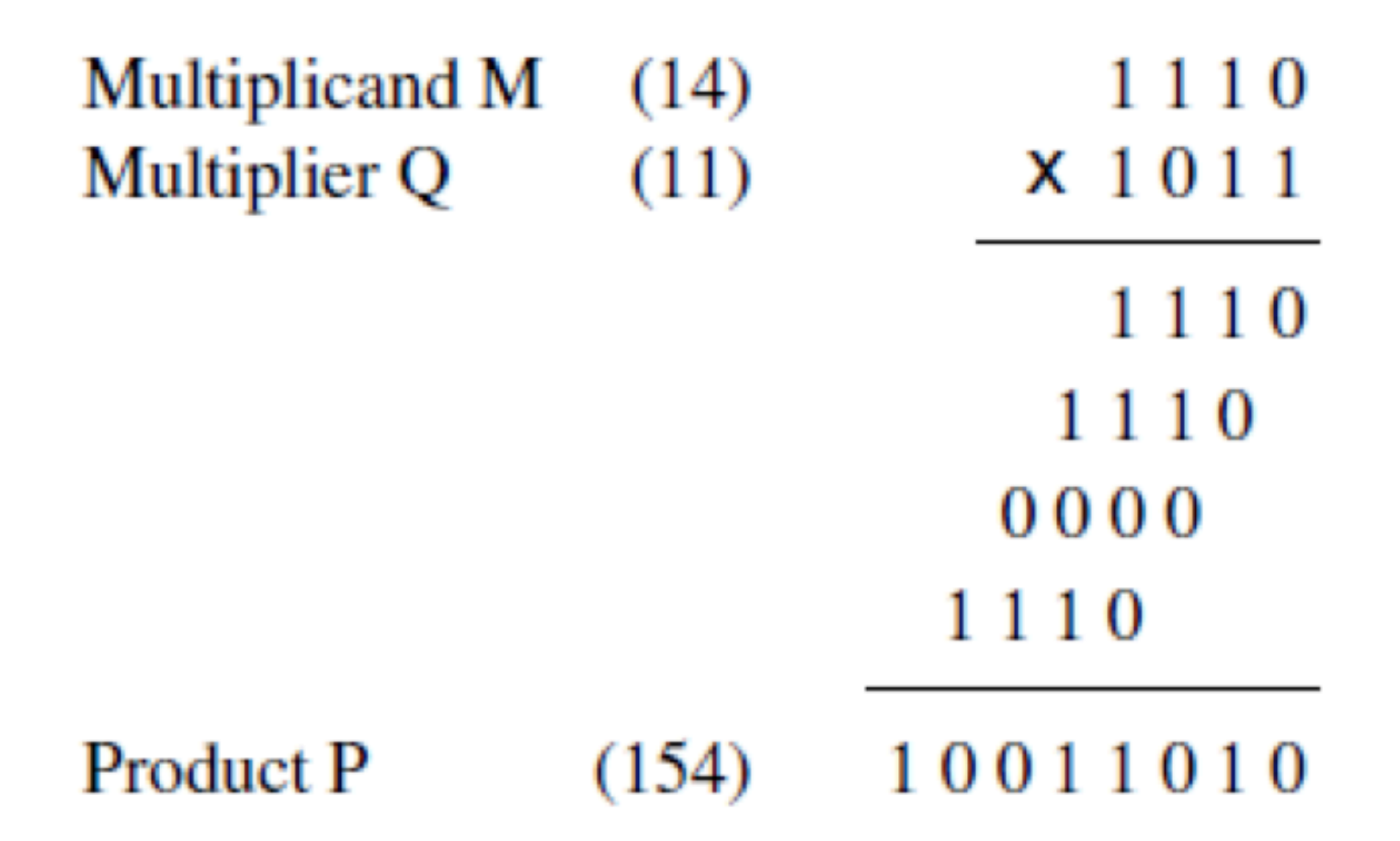

[Figure 3.34a from the textbook]

# **Binary Multiplication By Hand**

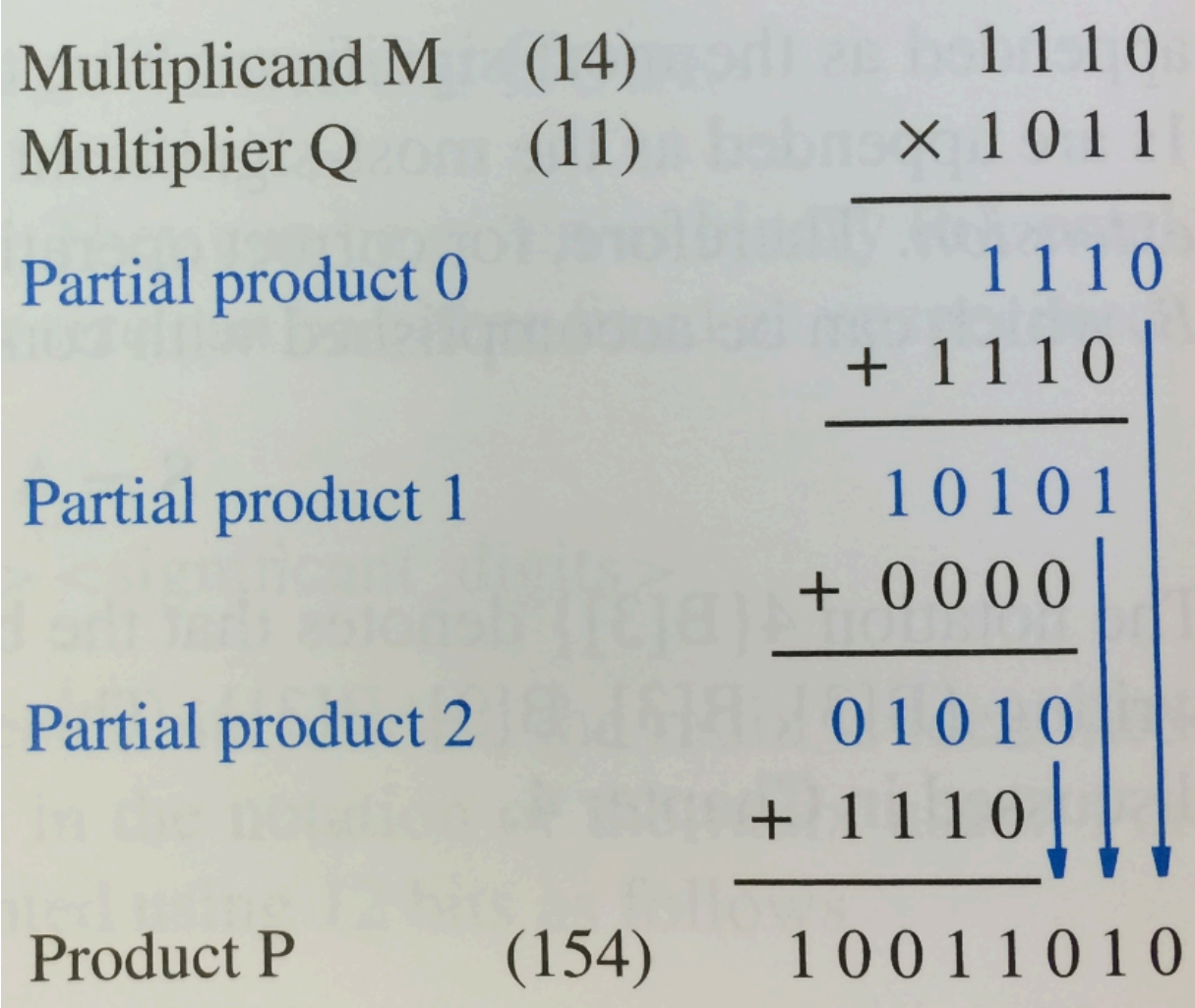

## **Binary Multiplication By Hand**

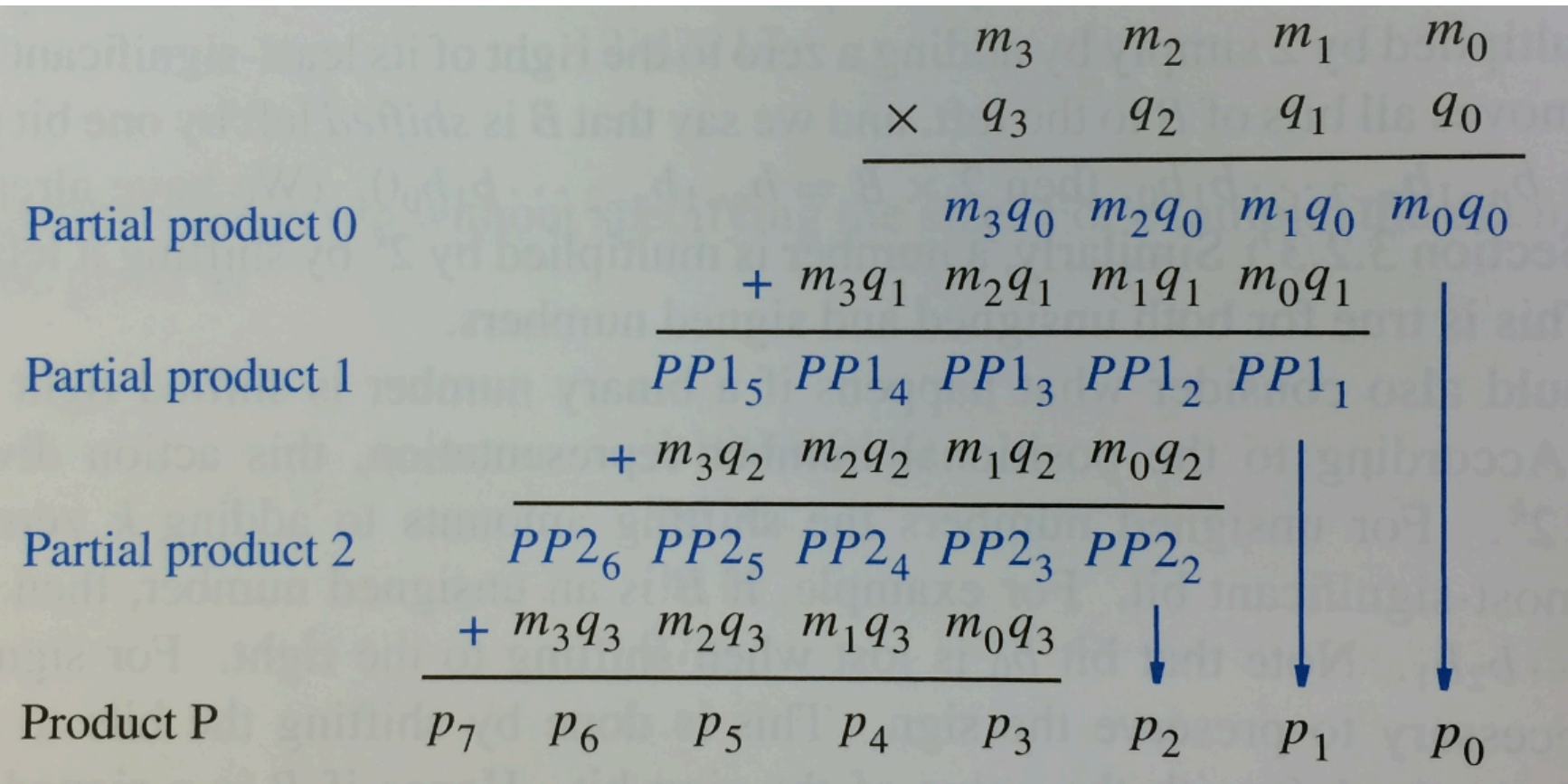

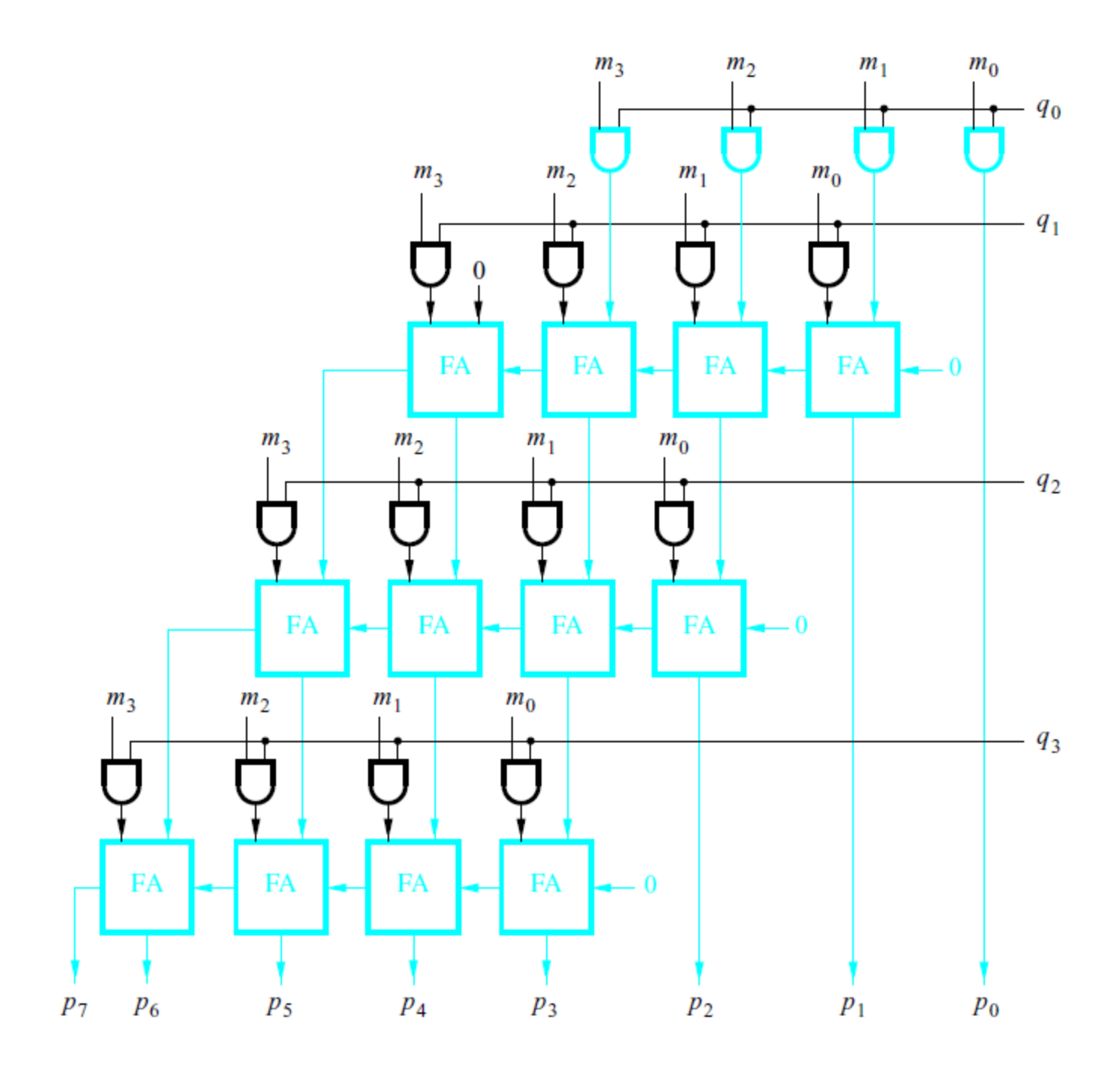

Figure 3.35. A 4x4 multiplier circuit.

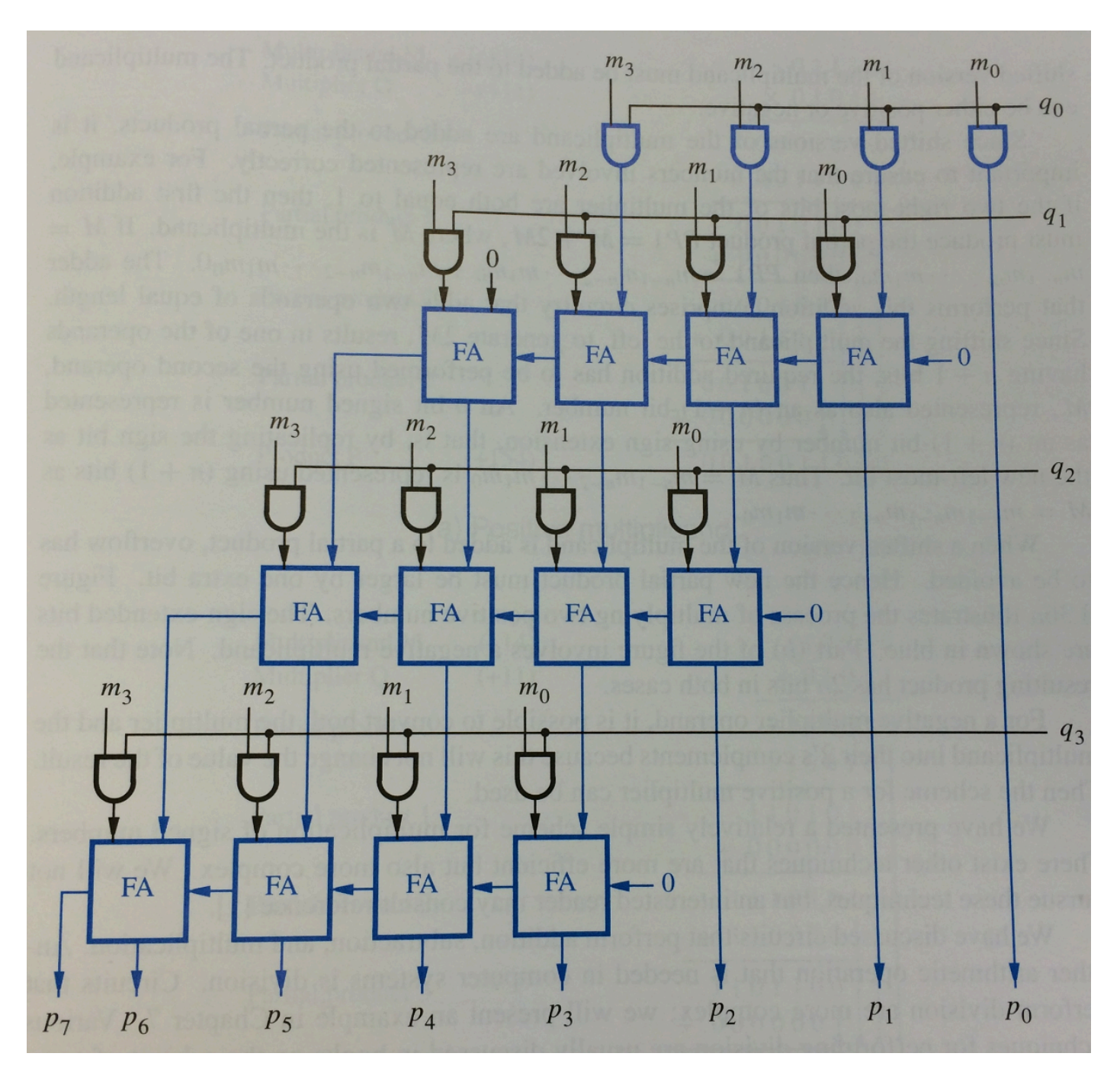

Figure 3.35. A 4x4 multiplier circuit.

# **Positive Multiplicand Example**

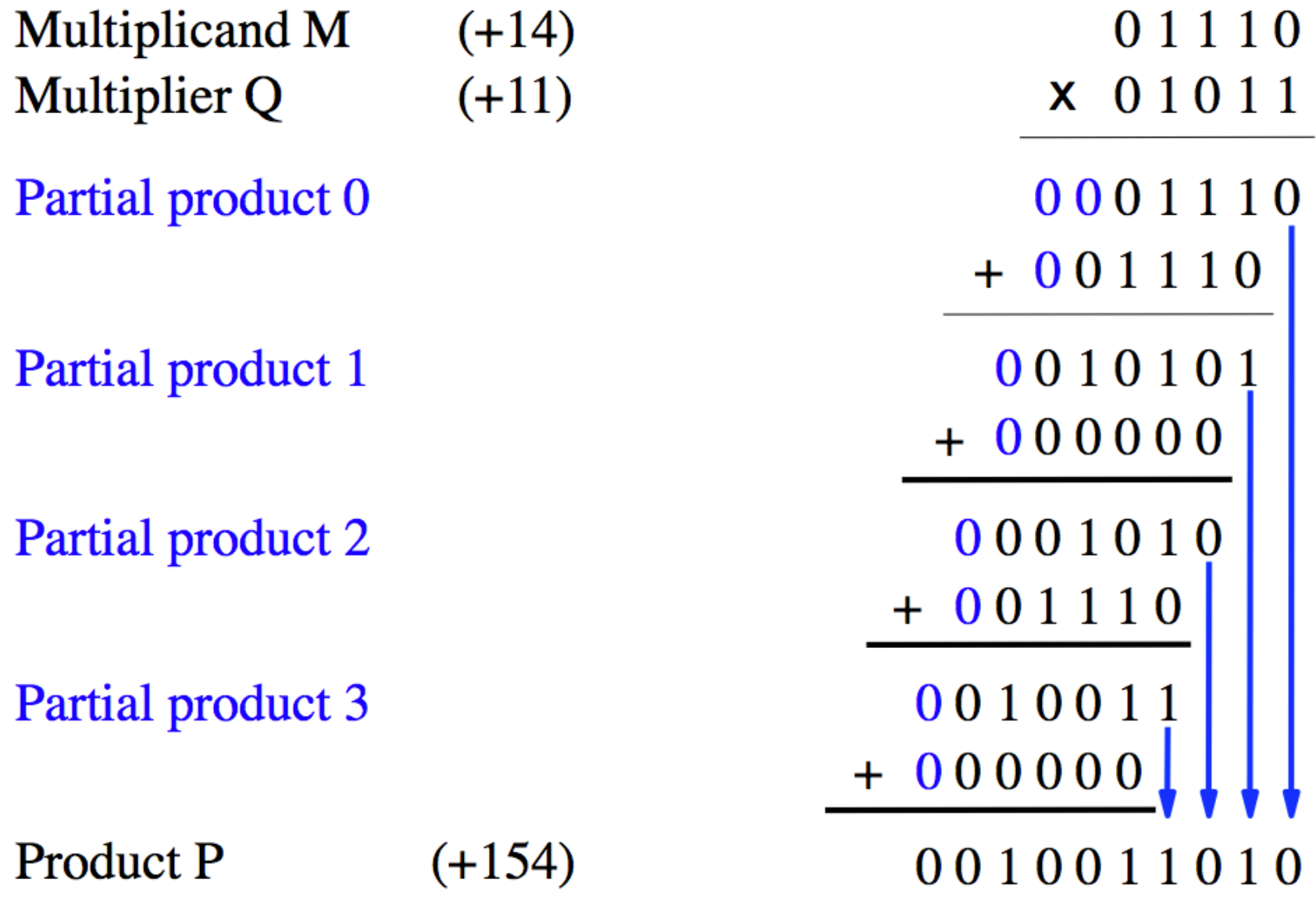

[Figure 3.36a in the textbook]

## **Positive Multiplicand Example**

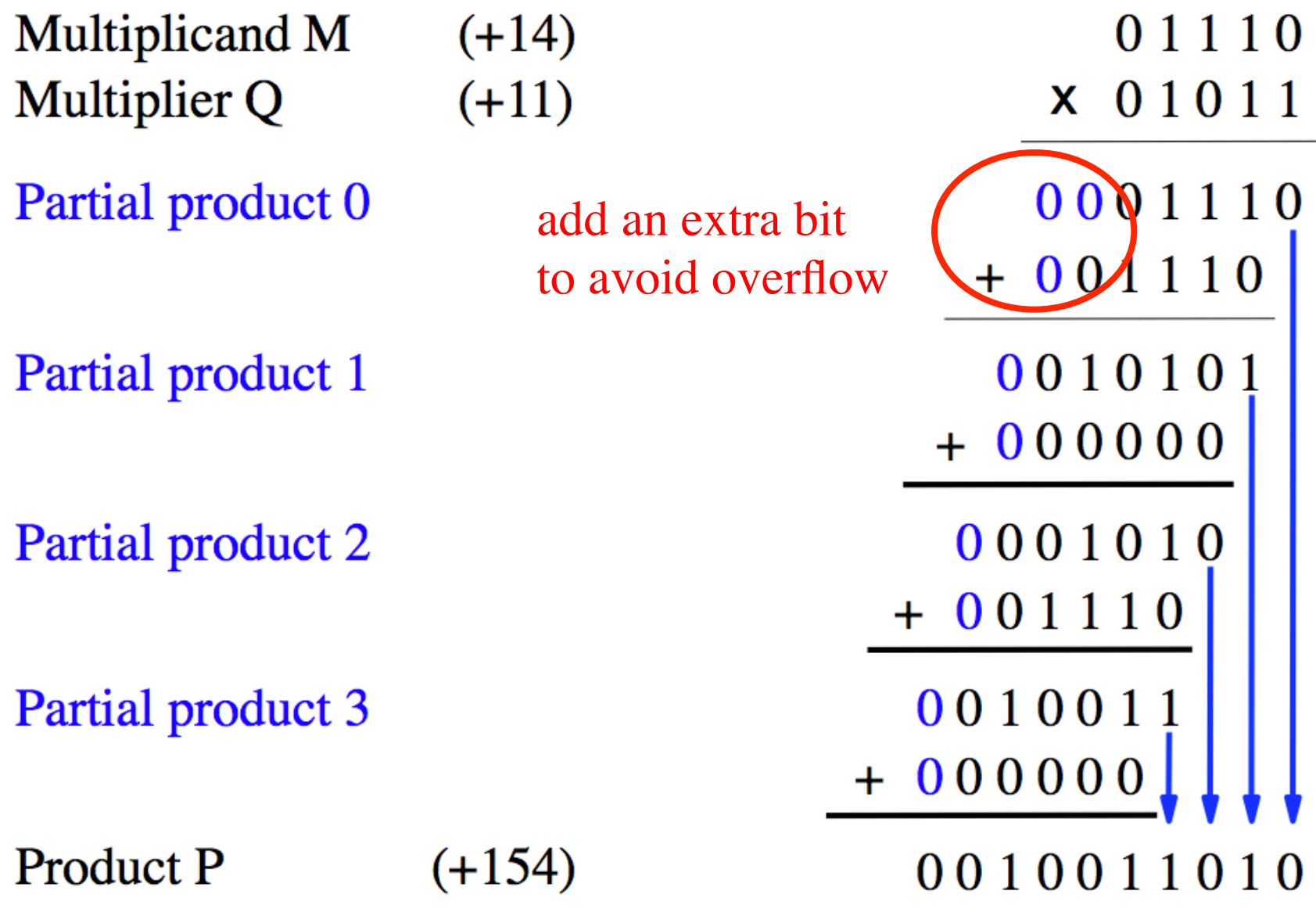

[Figure 3.36a in the textbook]

# **Negative Multiplicand Example**

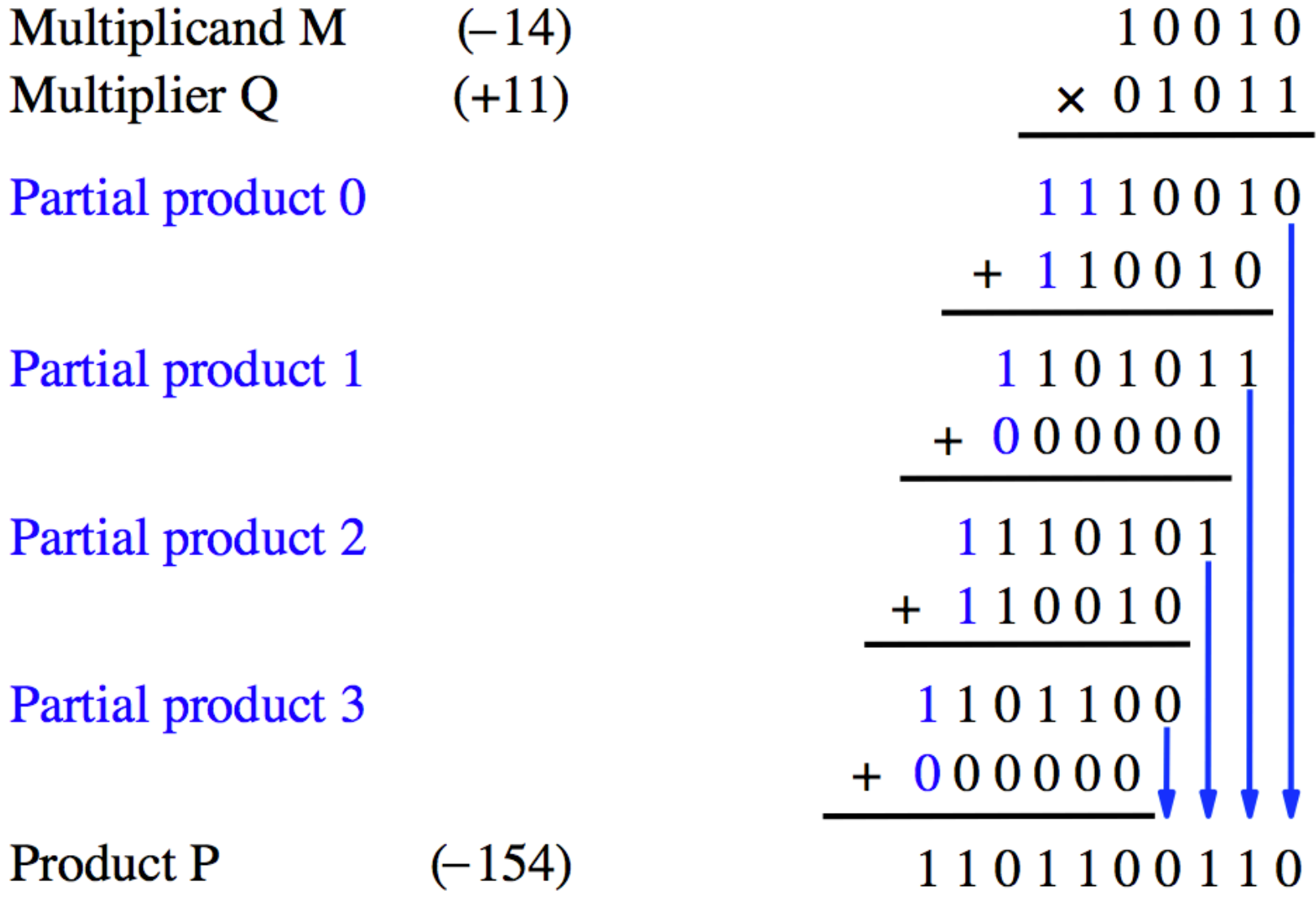

[Figure 3.36b in the textbook]

## **Negative Multiplicand Example**

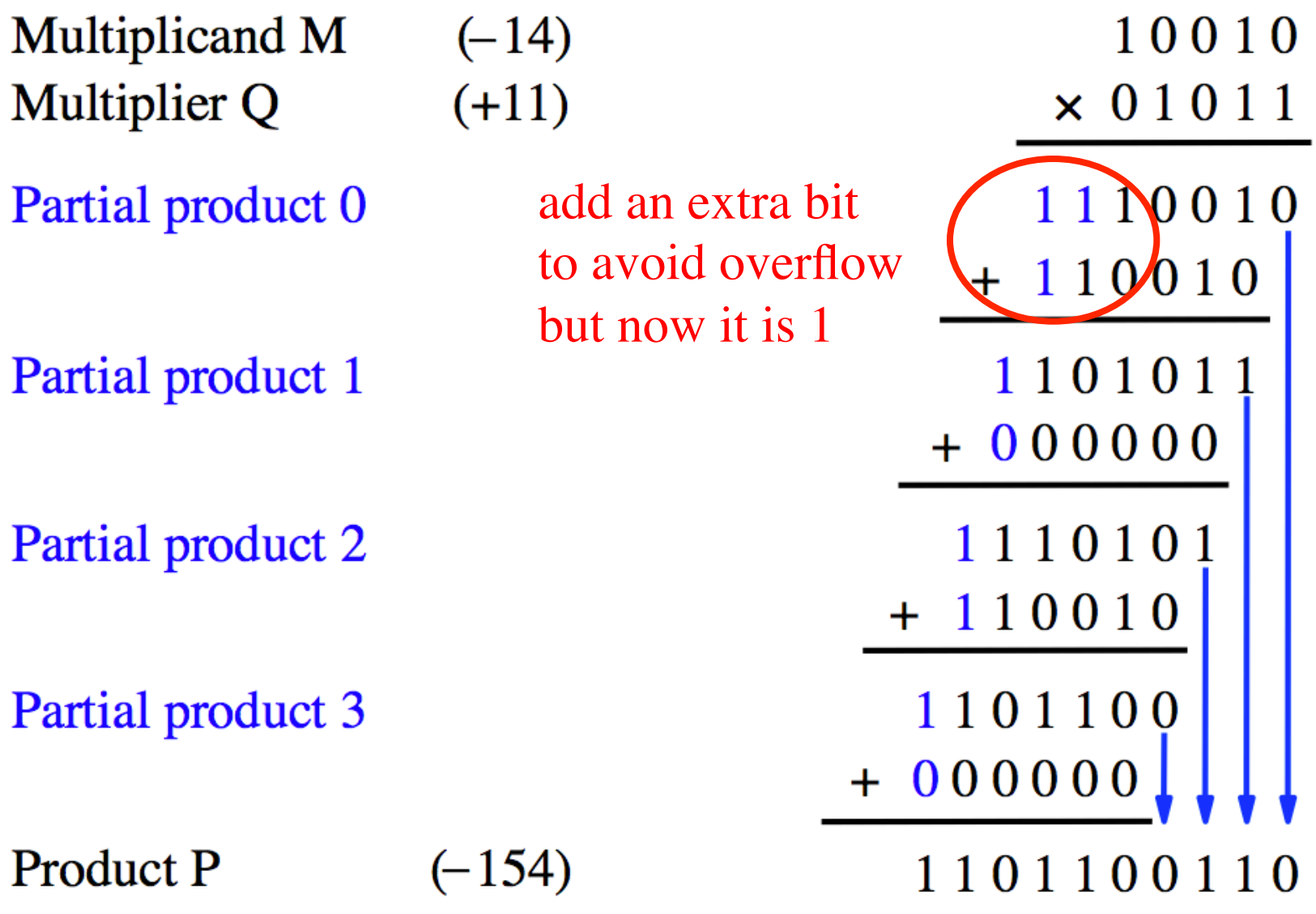

[Figure 3.36b in the textbook]

## **What if the Multiplier is Negative?**

- **Convert both to their 2's complement version**
- **This will make the multiplier positive**
- **Then Proceed as normal**
- **This will not affect the result**
- **Example: 5\*(-4) = (-5)\*(4)= -20**

#### **Binary Coded Decimal**

## **Table of Binary-Coded Decimal Digits**

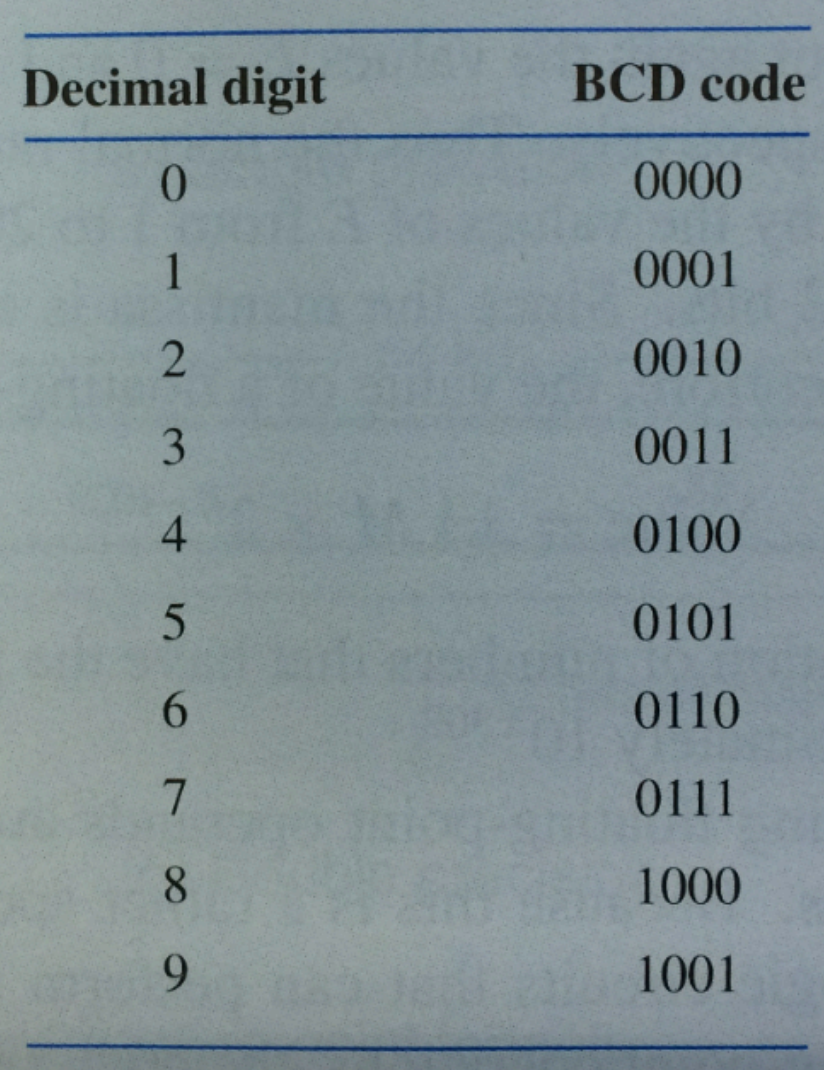

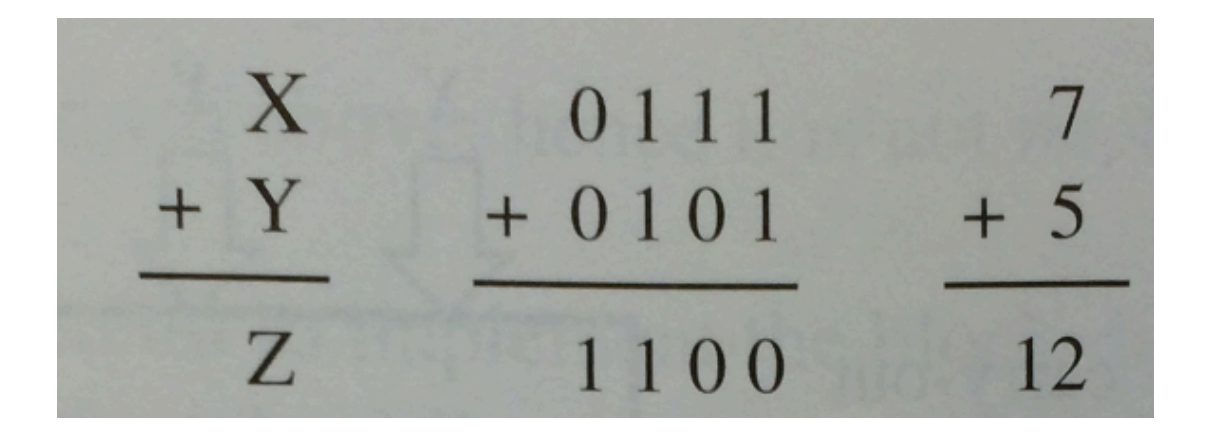

[Figure 3.38a in the textbook]

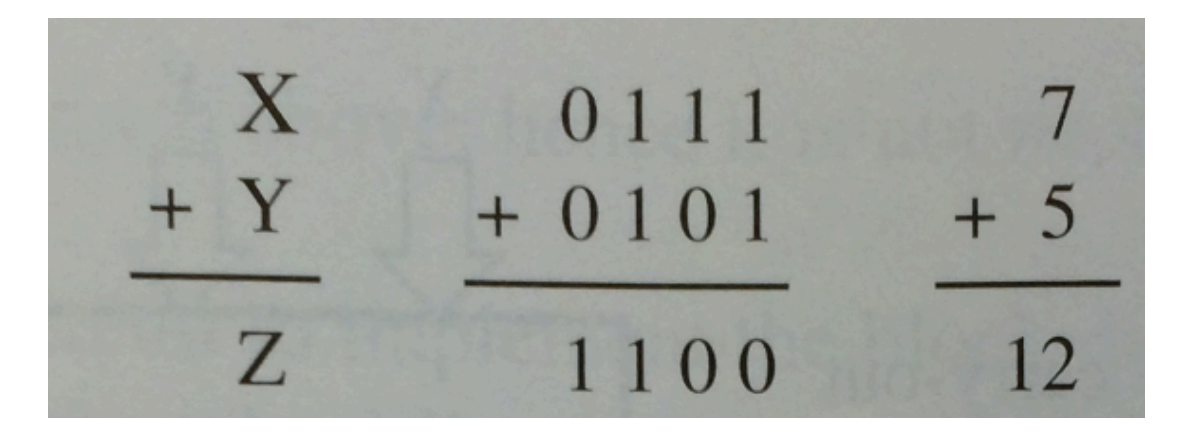

#### **The result is greater than 9, which is not a valid BCD number**

[Figure 3.38a in the textbook]

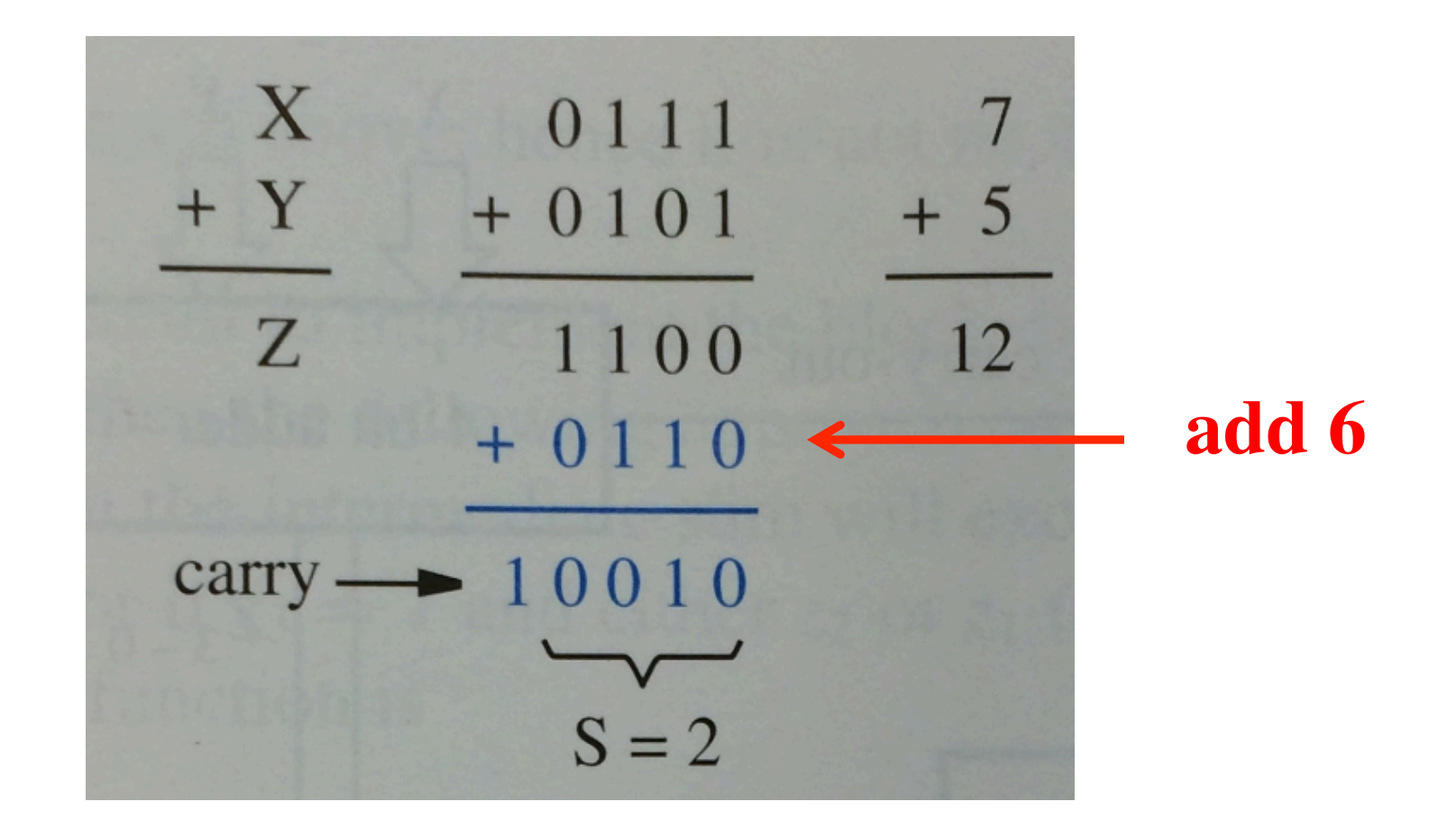

[Figure 3.38a in the textbook]

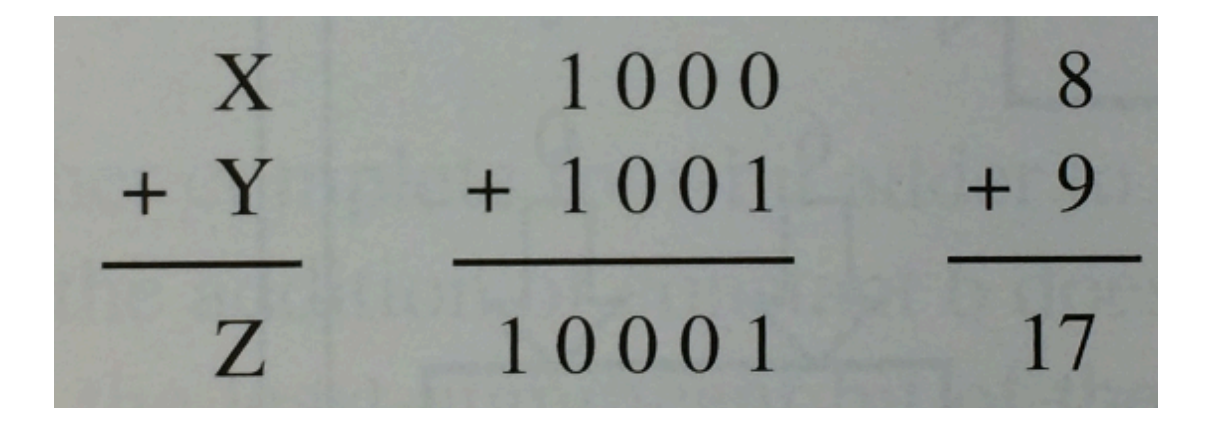

[Figure 3.38b in the textbook]

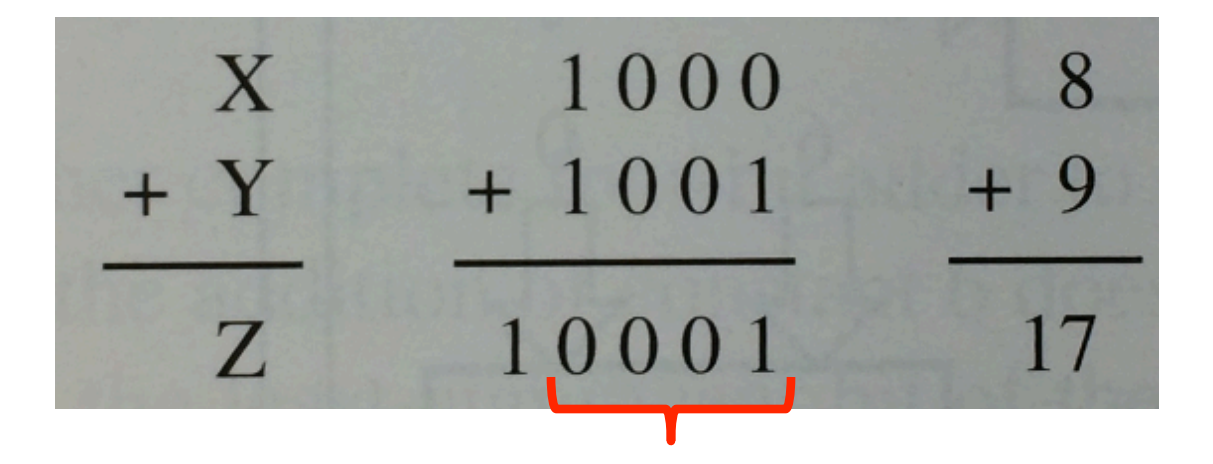

#### **The result is 1, but it should be 7**

[Figure 3.38b in the textbook]
# **Addition of BCD digits**

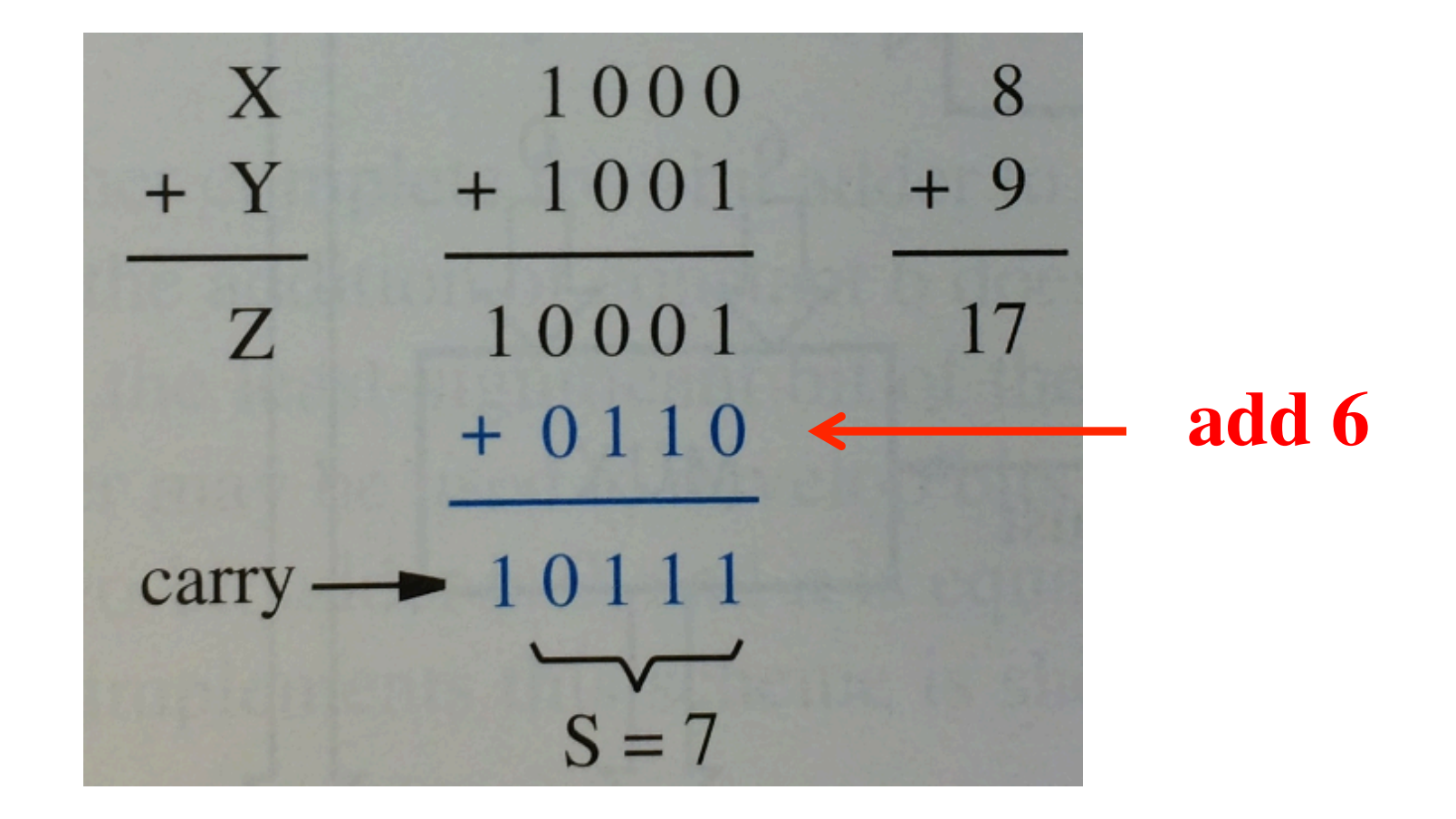

# **Why add 6?**

• **Think of BCD addition as a mod 16 operation** 

• **Decimal addition is mod 10 operation** 

#### **BCD Arithmetic Rules**

**Z = X + Y** 

#### If  $Z \leq 9$ , then S=Z and carry-out = 0

#### **If Z > 9, then S=Z+6 and carry-out =1**

## **Block diagram for a one-digit BCD adder**

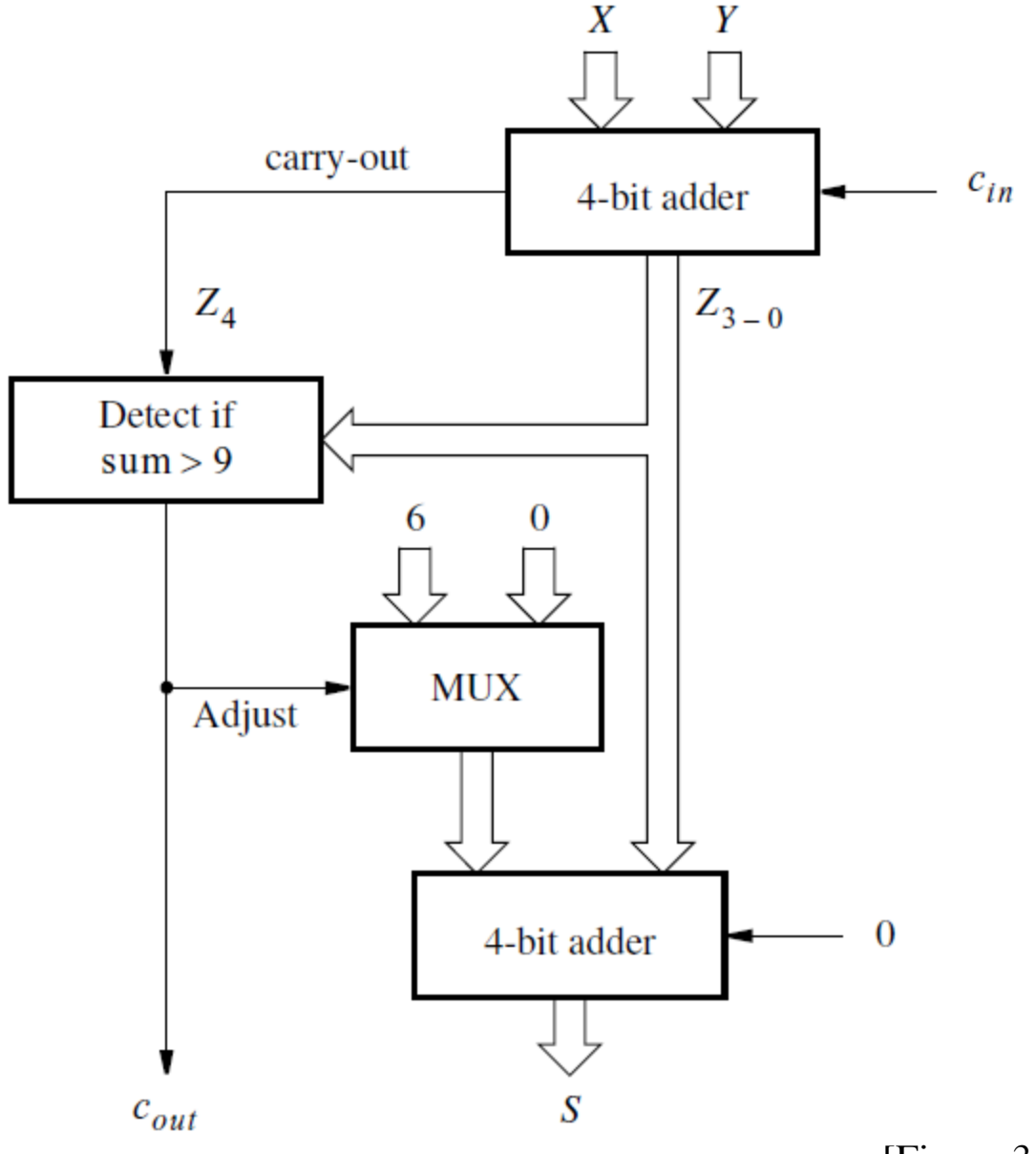

- **7 0111**
- **8 1000**
- **9 1001**
- **10 1010**
- **11 1011**
- **12 1100**
- **13 1101**
- **14 1110**
- **15 1111**

# **A four-variable Karnaugh map**

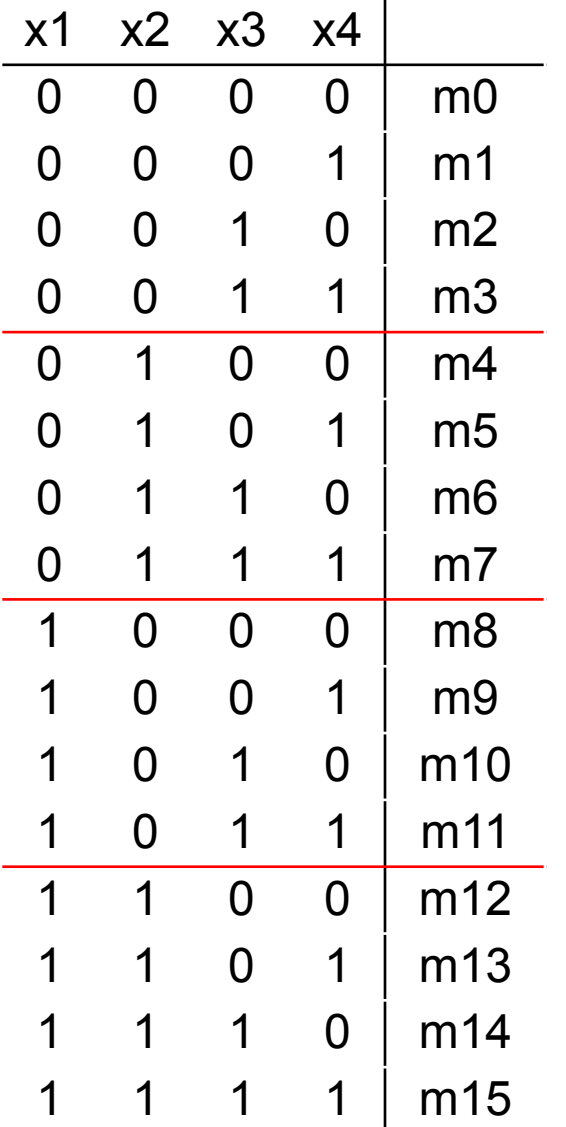

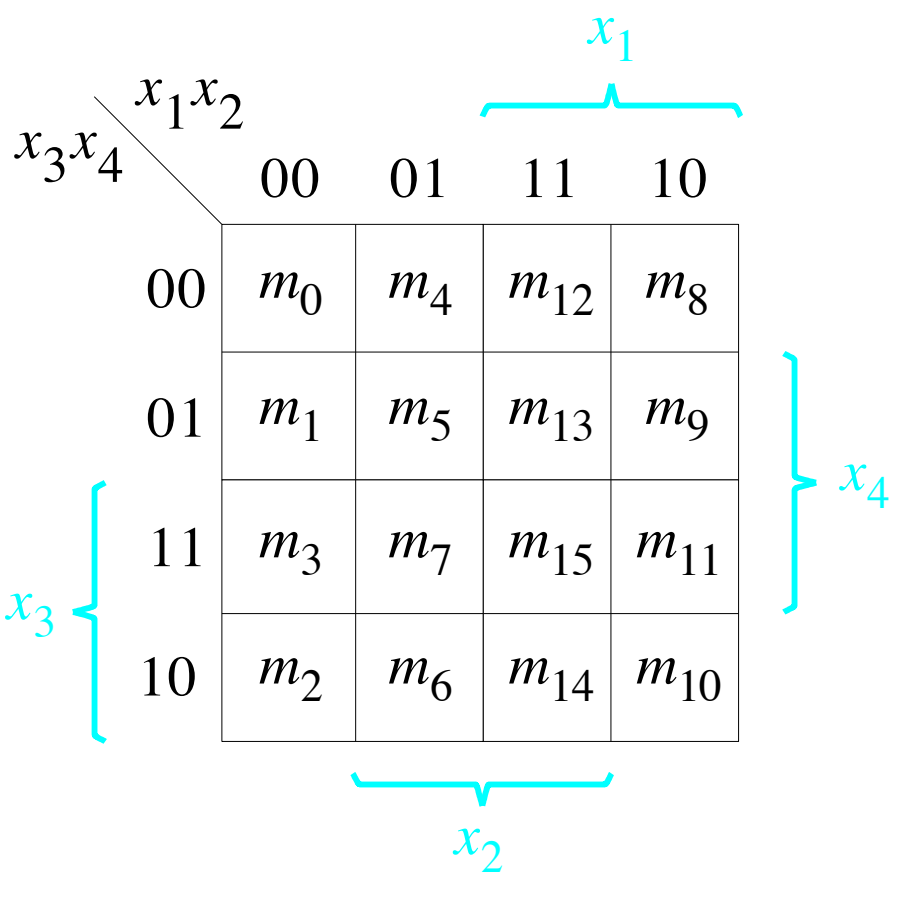

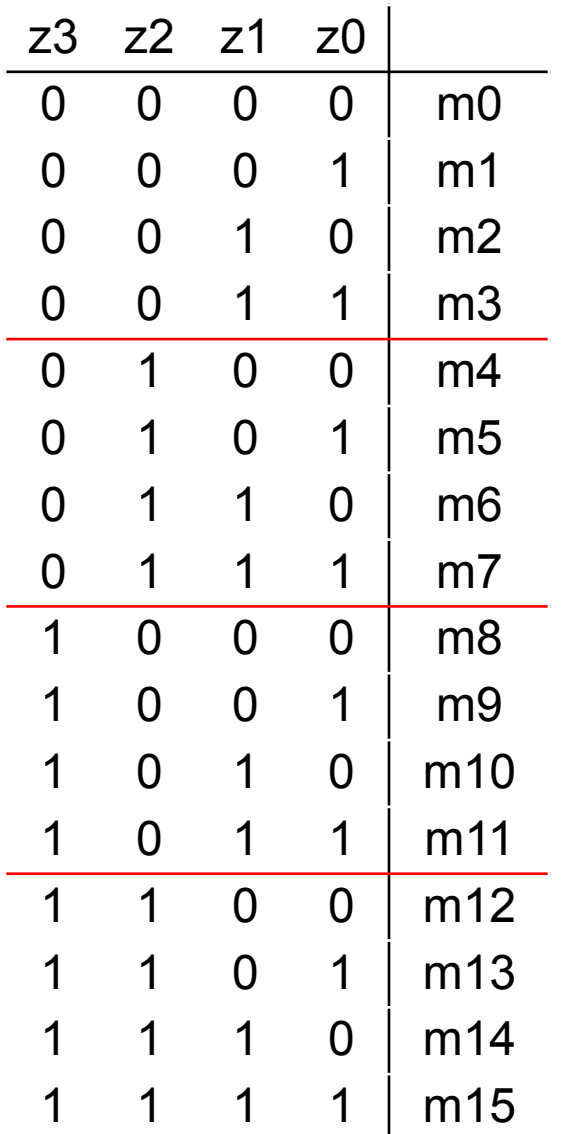

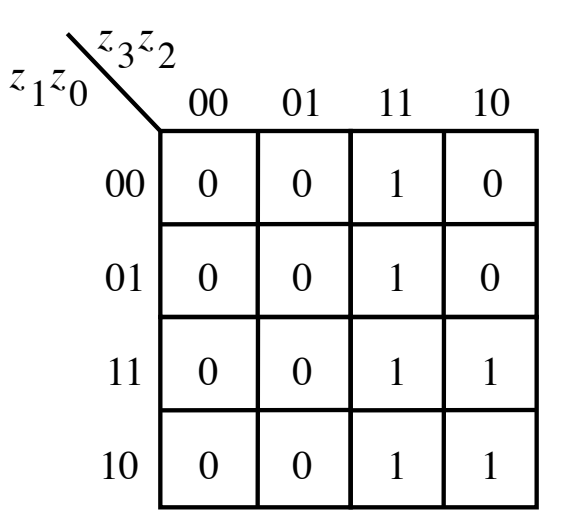

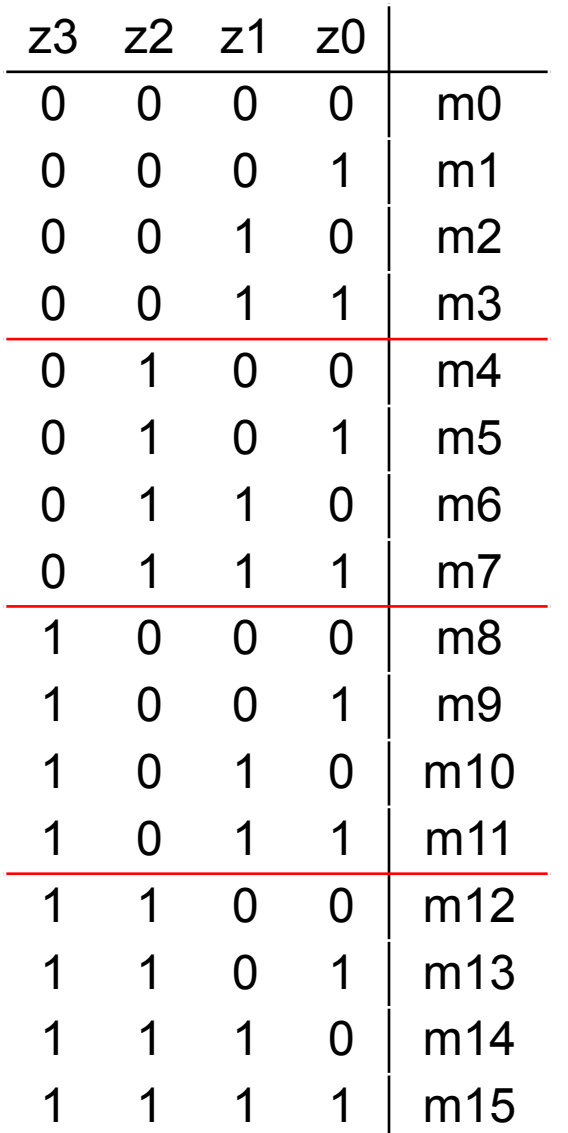

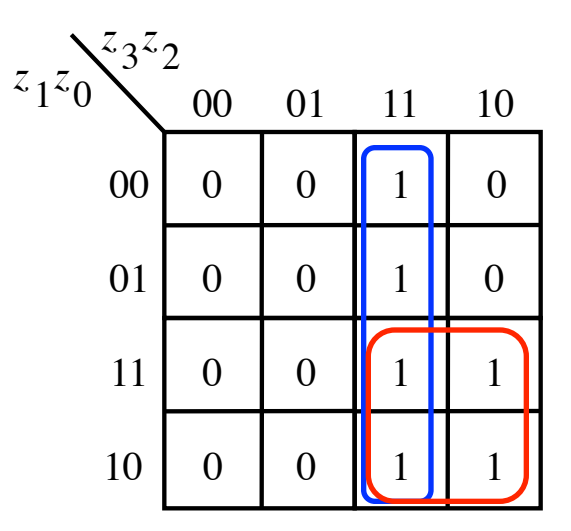

 $f = z_3z_2 + z_3z_1$ 

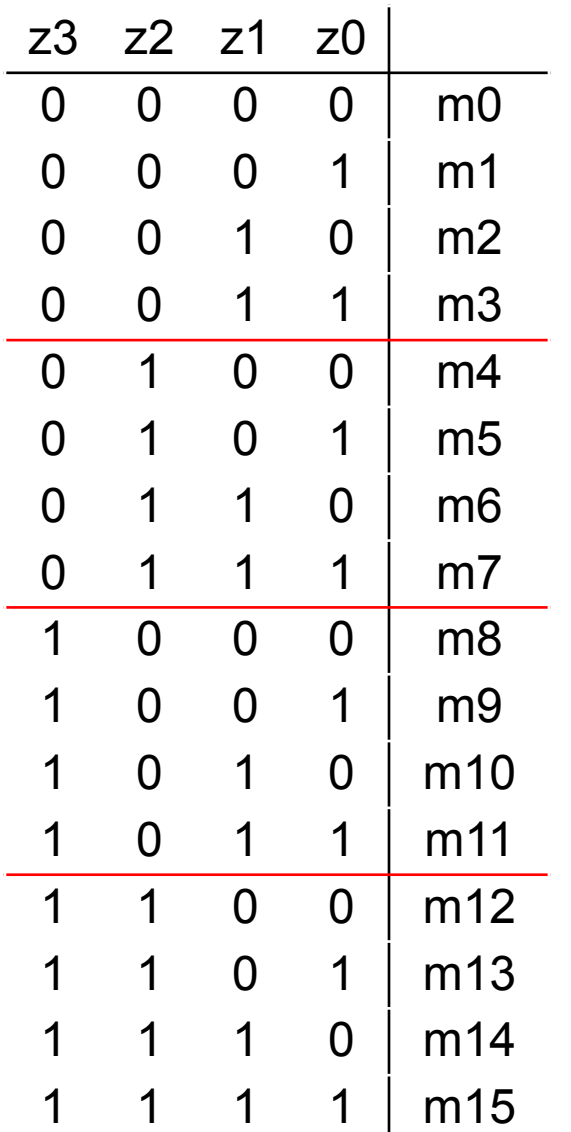

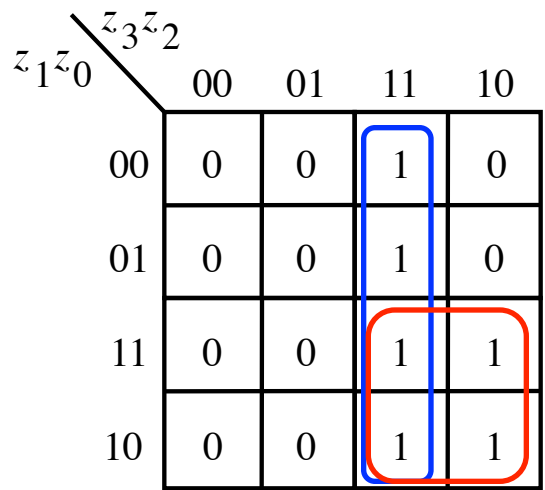

 $f = z_3z_2 + z_3z_1$ 

In addition, also check if there was a carry

$$
f = carry-out + z_3 z_2 + z_3 z_1
$$

#### **Verilog code for a one-digit BCD adder**

**module** bcdadd(Cin, X, Y, S, Cout); **input** Cin; **input** [3:0] X, Y; **output reg** [3:0] S; **output reg** Cout; **reg** [4:0] Z;

always $@$   $(X, Y, Cin)$ **begin**  $Z = X + Y + C$ in; **if**  $(Z < 10)$  ${Cout, S} = Z;$ **else**  ${Cout, S} = Z + 6;$ **end**

#### **endmodule**

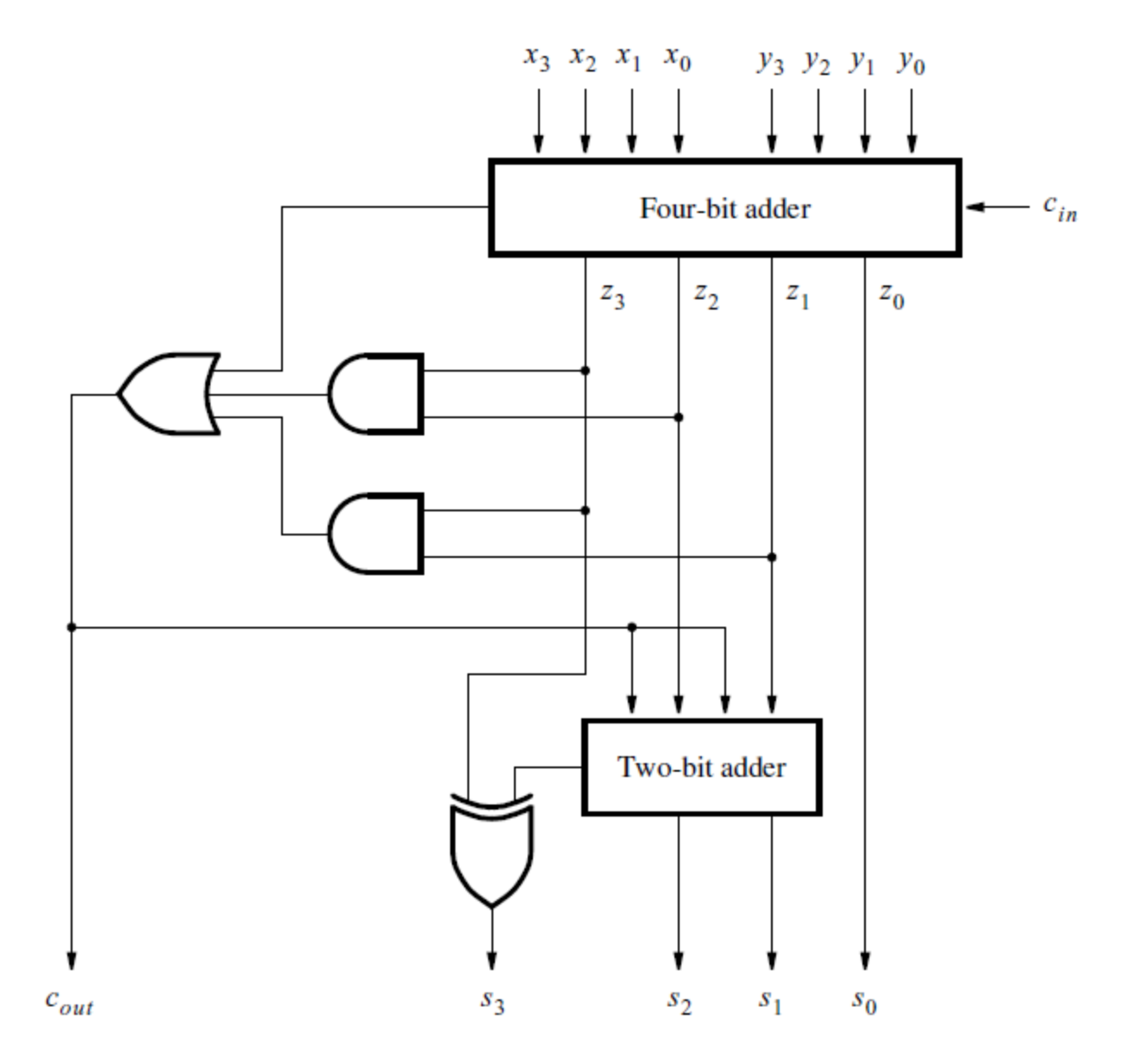

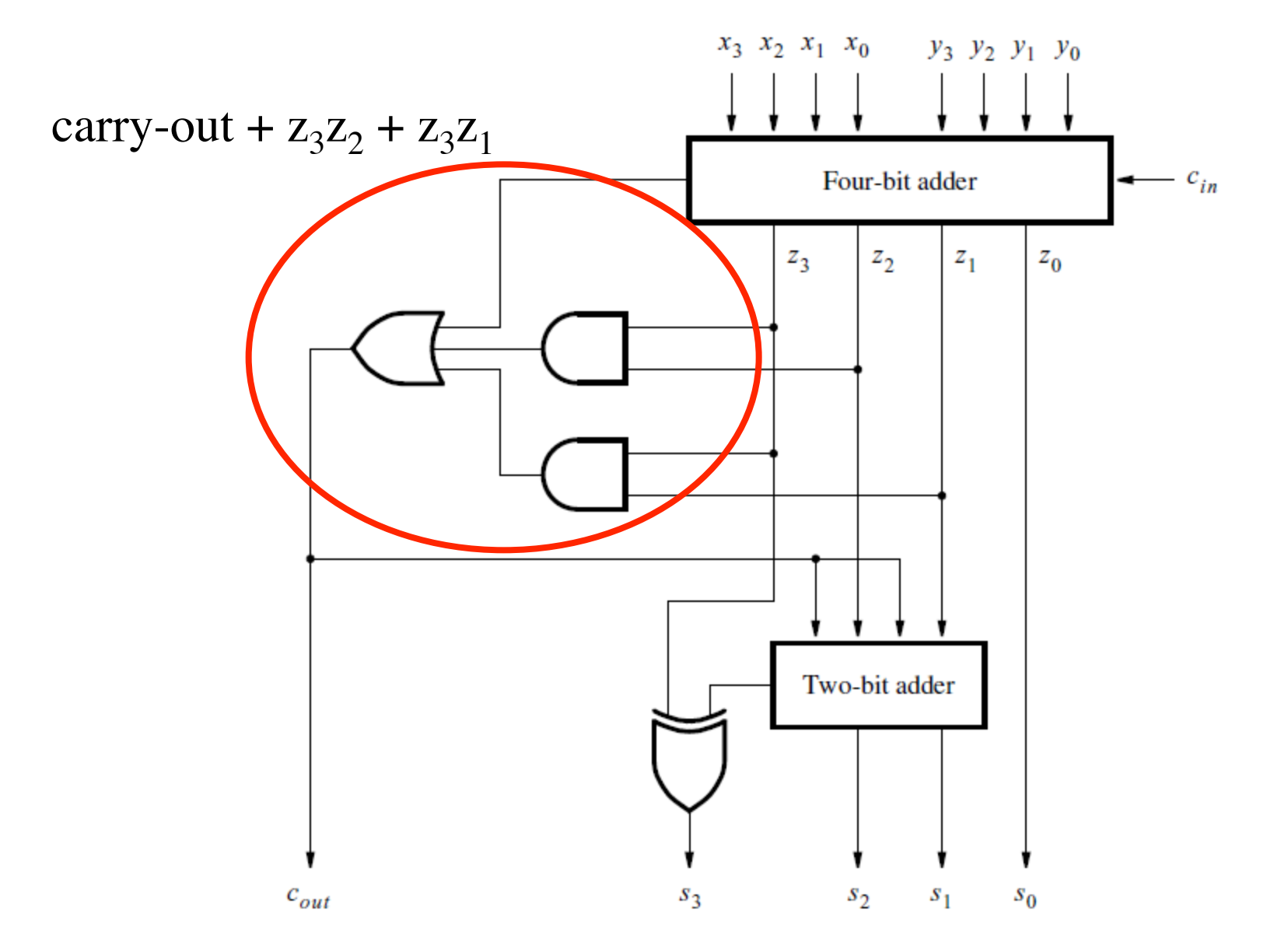

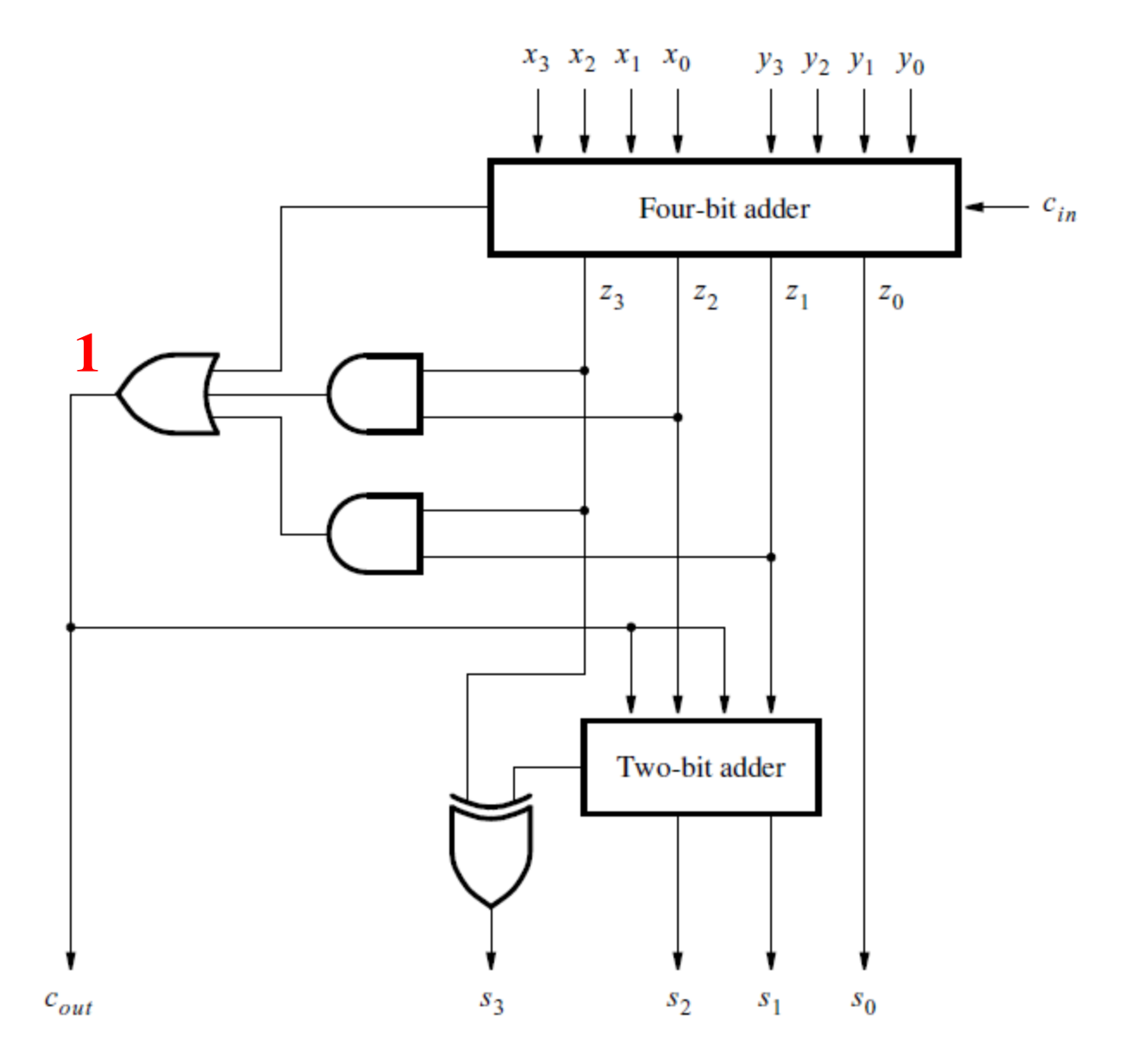

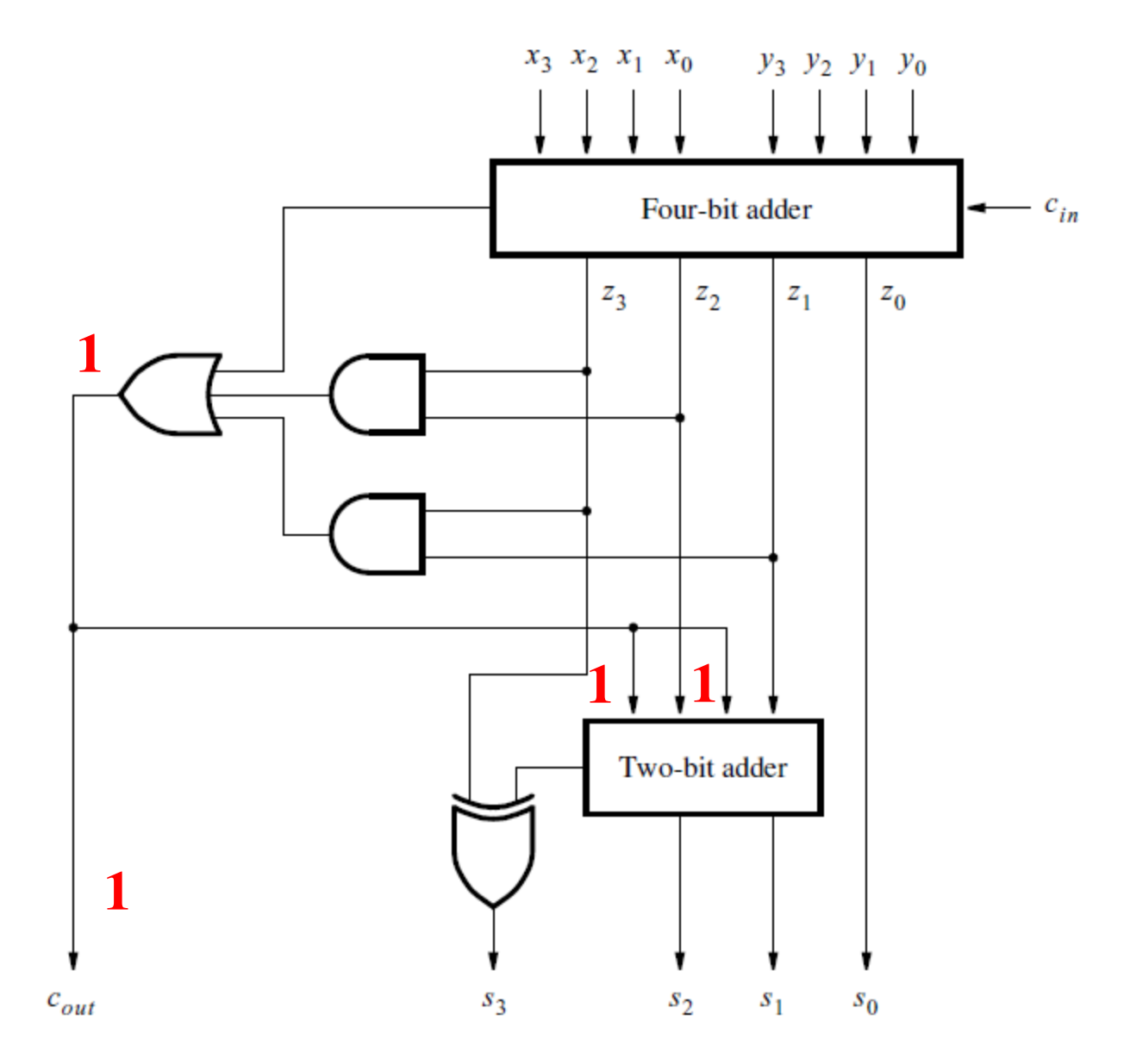

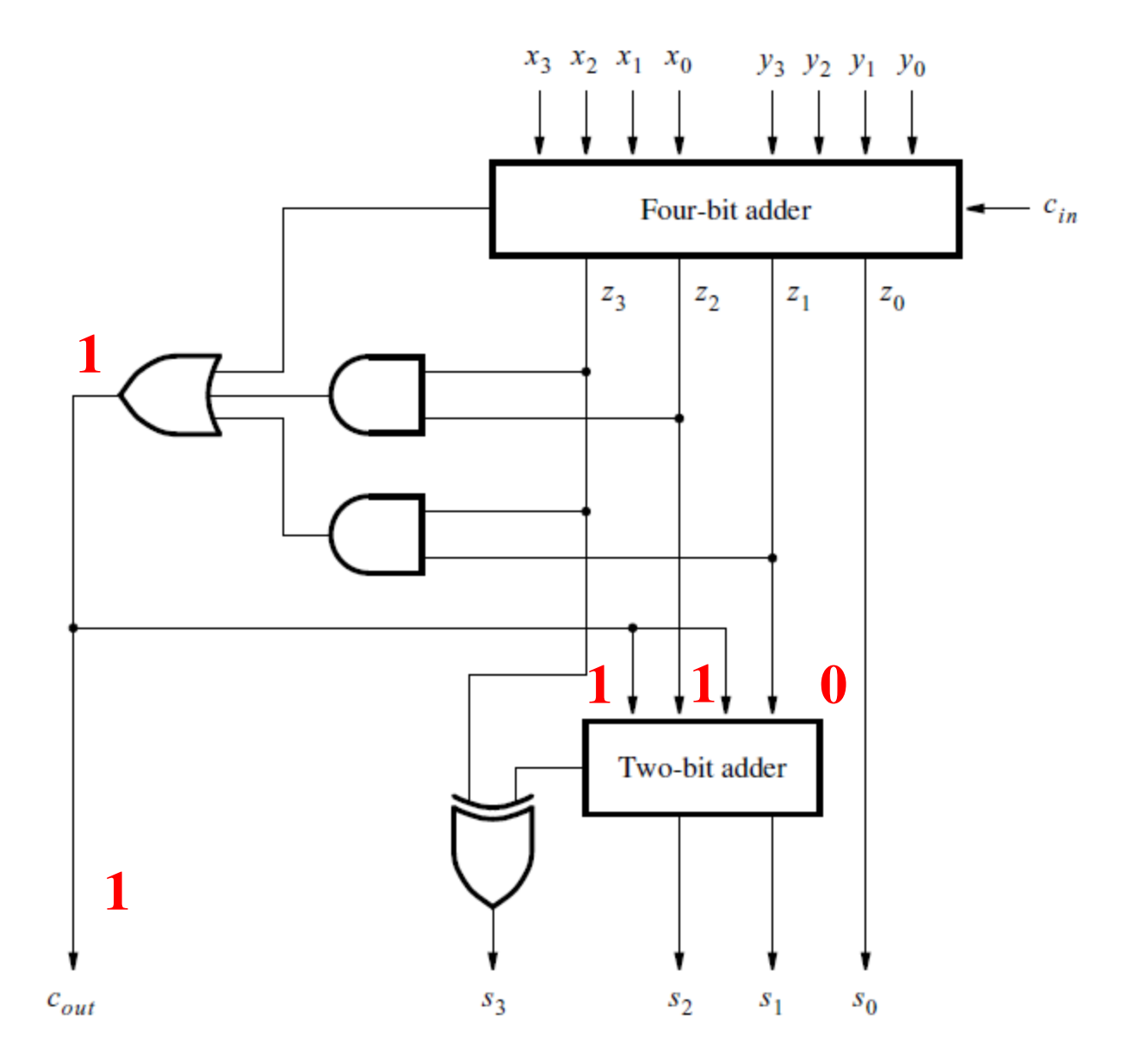

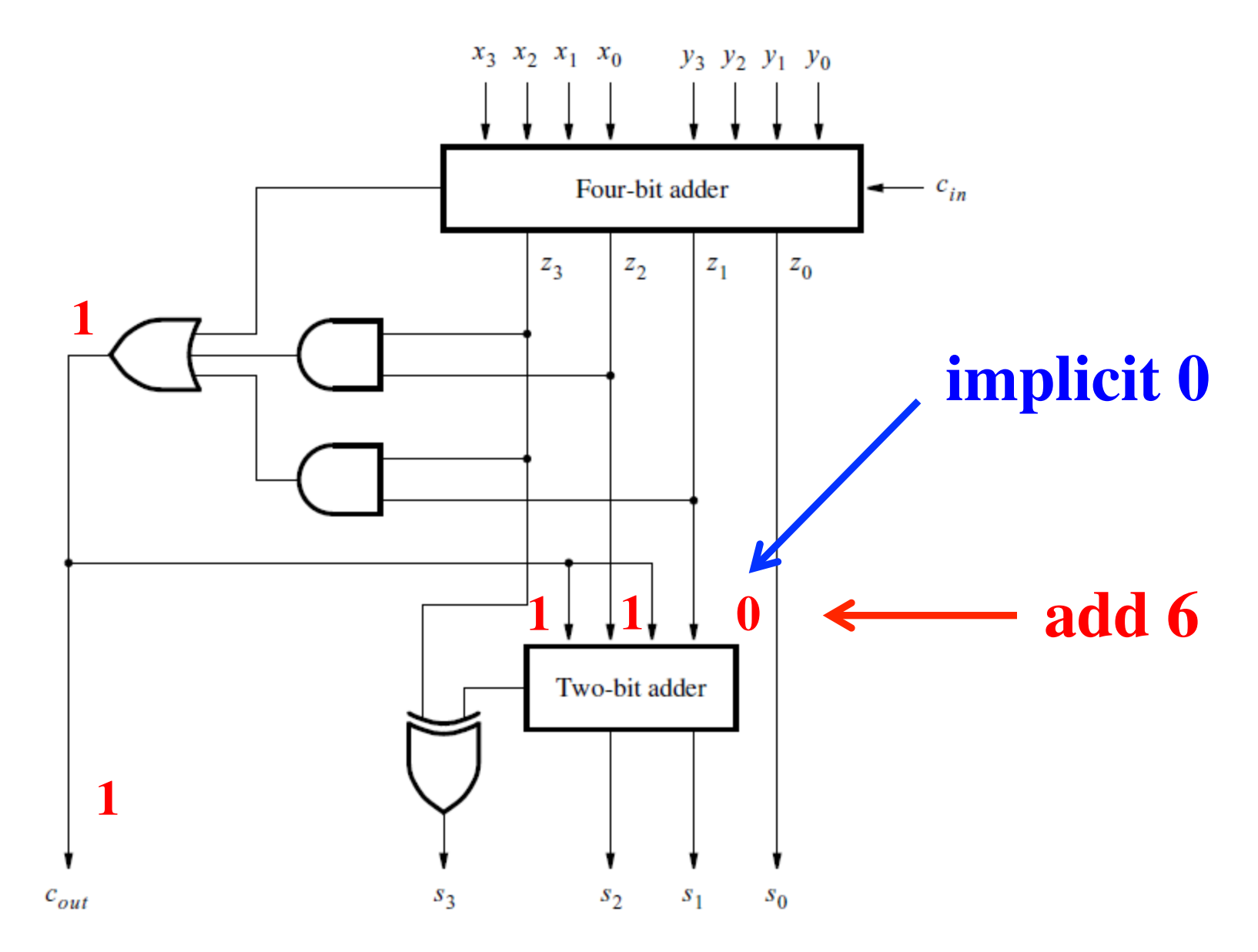

# **Questions?**

# **THE END**